# **LAPORAN TUGAS AKHIR**

# **RANCANG BANGUN** *BAND PASS FILTER* **DENGAN MENGGUNAKAN** *LUMPED ELEMENT* **UNTUK KOMUNIKASI PENERBANGAN PADA FREKUENSI**

**117,975 – 137 MHz** 

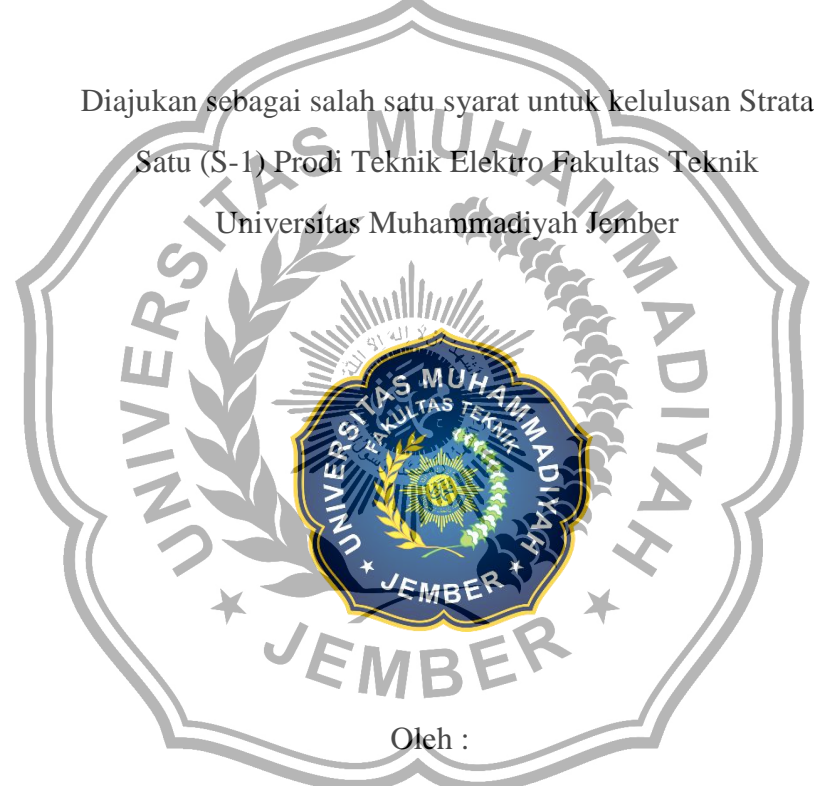

Yoga Herdinata Prasetyo

NIM.1910622001

# **PROGRAM STUDI TEKNIK ELEKTRO FAKULTAS TEKNIK UNIVERSITAS MUHAMMADIYAH JEMBER**

**2023**

## **LAPORAN TUGAS AKHIR**

# <span id="page-1-0"></span>**RANCANG BANGUN** *BAND PASS FILTER* **DENGAN MENGGUNAKAN** *LUMPED ELEMENT* **UNTUK KOMUNIKASI PENERBANGAN PADA FREKUENSI 117,975 – 137 MHz**

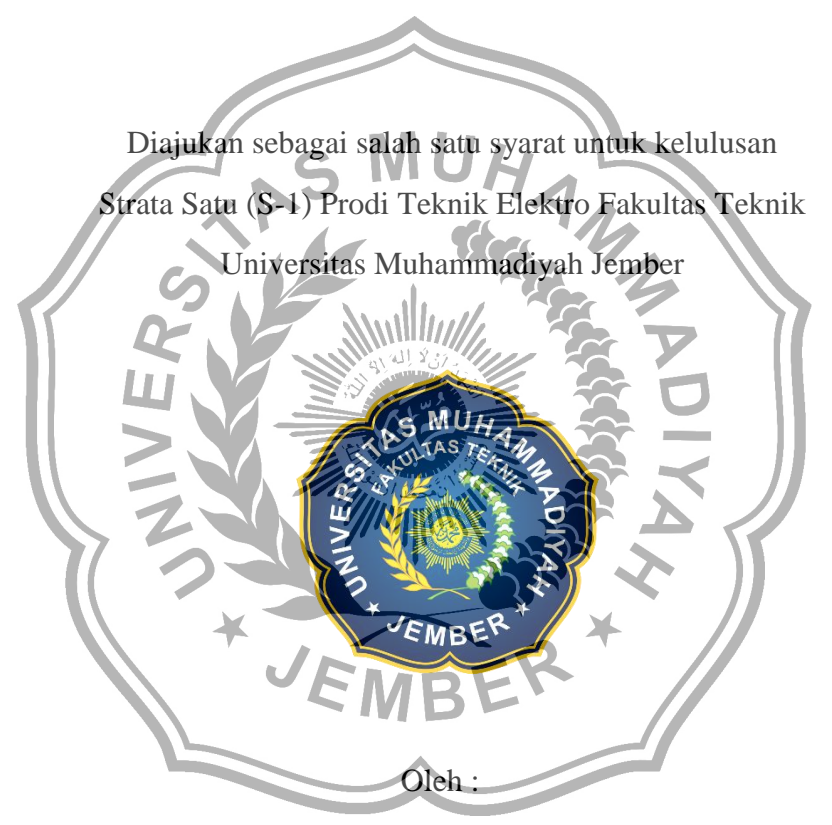

Yoga Herdinata Prasetyo NIM.1910622001

# **PROGRAM STUDI TEKNIK ELEKTRO FAKULTAS TEKNIK UNIVERSITAS MUHAMMADIYAH JEMBER**

**2023**

# HALAMAN PERSETUJUAN SIDANG TUGAS AKHIR

Yang bertanda tangan dibawah ini: Nama Dosen Pembimbing NIP/NPK/NIDN Nam Dosen Pembimbing NIP/NPK/NIDN

: Sofia Ariyani, S.Si., M.T. : 0709126702 : Muhammad Aan Auliq, S.T., M.T.

: 0715108701

Sebagai Dosen Pembimbing Tugas Akhir (TA), pada Mahasiswa: Nama : Yoga Herdinata Prasetyo **NIM** : 1910622001 Program Studi : Teknik Elektro

 $\mathbf I$ 

 $\mathbf{I}$ 

Bersama ini menyatakan: Menyetujui mahasiswa tersebut diatas untuk maju dalam sidang Tugas Akhir dengan judul:

RANCANG BANGUN BAND PASS FILTER DENGAN MENGGUNAKAN LUMPED ELEMENT UNTUK KOMUNIKASI PENERBANGAN PADA FREKUENSI 117,975 -137 MHz

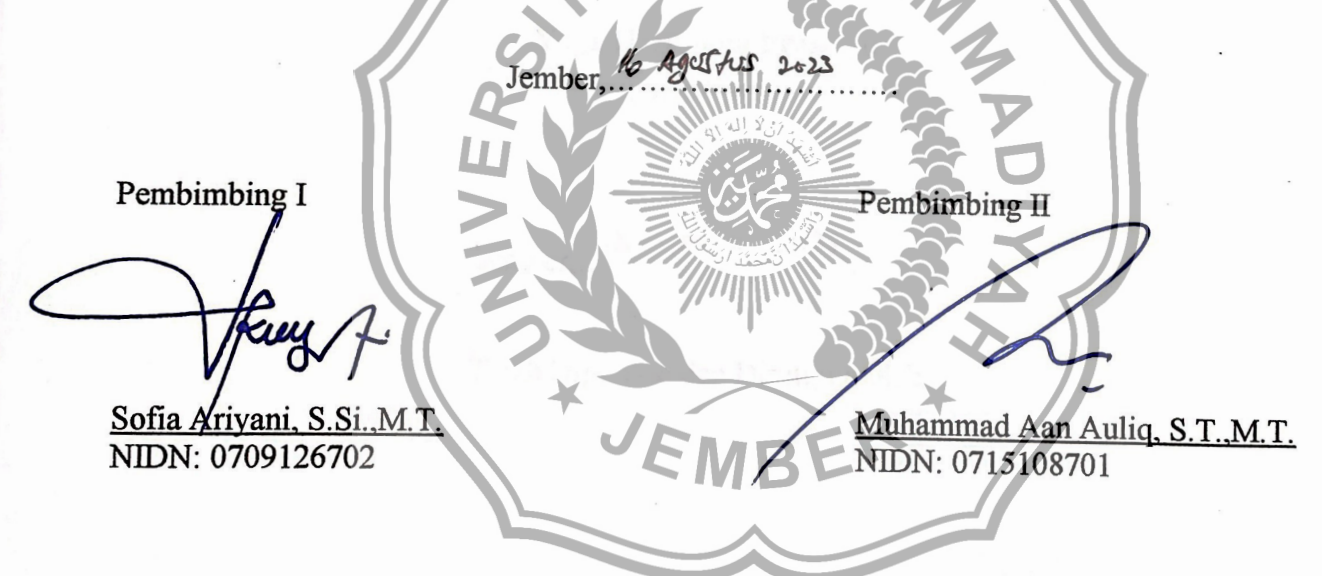

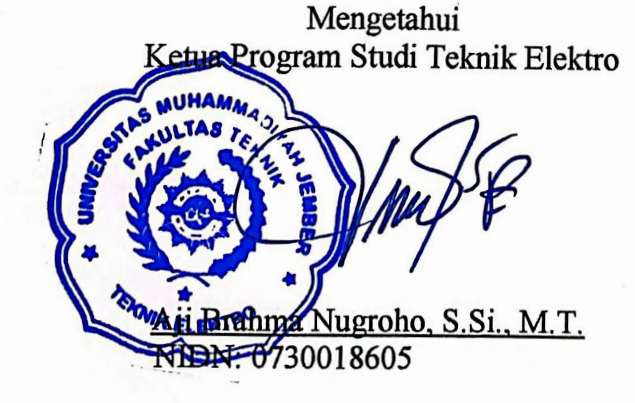

# **LEMBAR PENGESAHAN DOSEN PENGUJI**

# RANCANG BANGUN BAND PASS FILTER DENGAN MENGGUNAKAN LUMPED ELEMENT UNTUK KOMUNIKASI PENERBANGAN PADA **FREKUENSI 117,975 - 137 MHz**

Diajukan sebagai salah satu syarat untuk kelulusan Strata Satu (S-1) Prodi Teknik Elektro Fakultas Teknik Universitas Muhammadiyah Jember

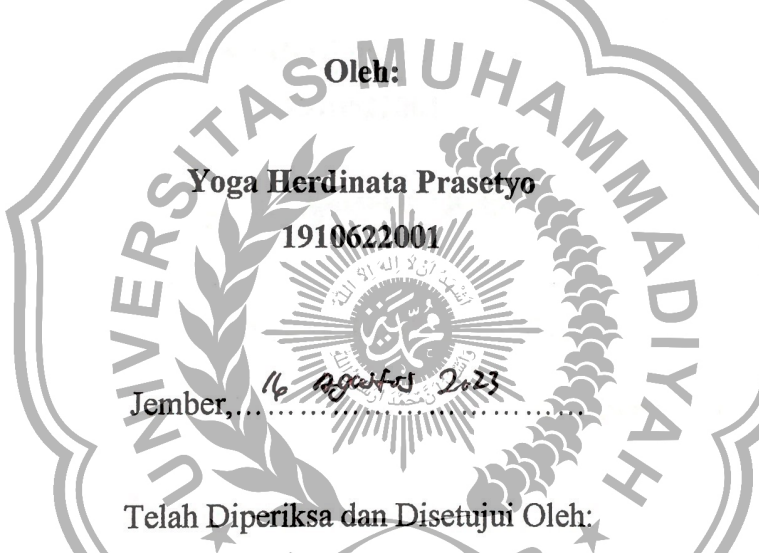

Penguji I

Aji Brahma Nugroho, S.Si., M.T. NIDN: 0730018605

Ftriana, S.Si., M.T. NIDN: 0715049105

Penguji II

# **LEMBAR PENGESAHAN TUGAS AKHIR**

# RANCANG BANGUN BAND PASS FILTER DENGAN MENGGUNAKAN LUMPED ELEMENT UNTUK KOMUNIKASI PENERBANGAN PADA **FREKUENSI 117,975 - 137 MHz**

# Diajukan sebagai salah satu syarat untuk kelulusan Strata Satu (S-1) Prodi Teknik Elektro Fakultas Teknik Universitas Muhammadiyah Jember

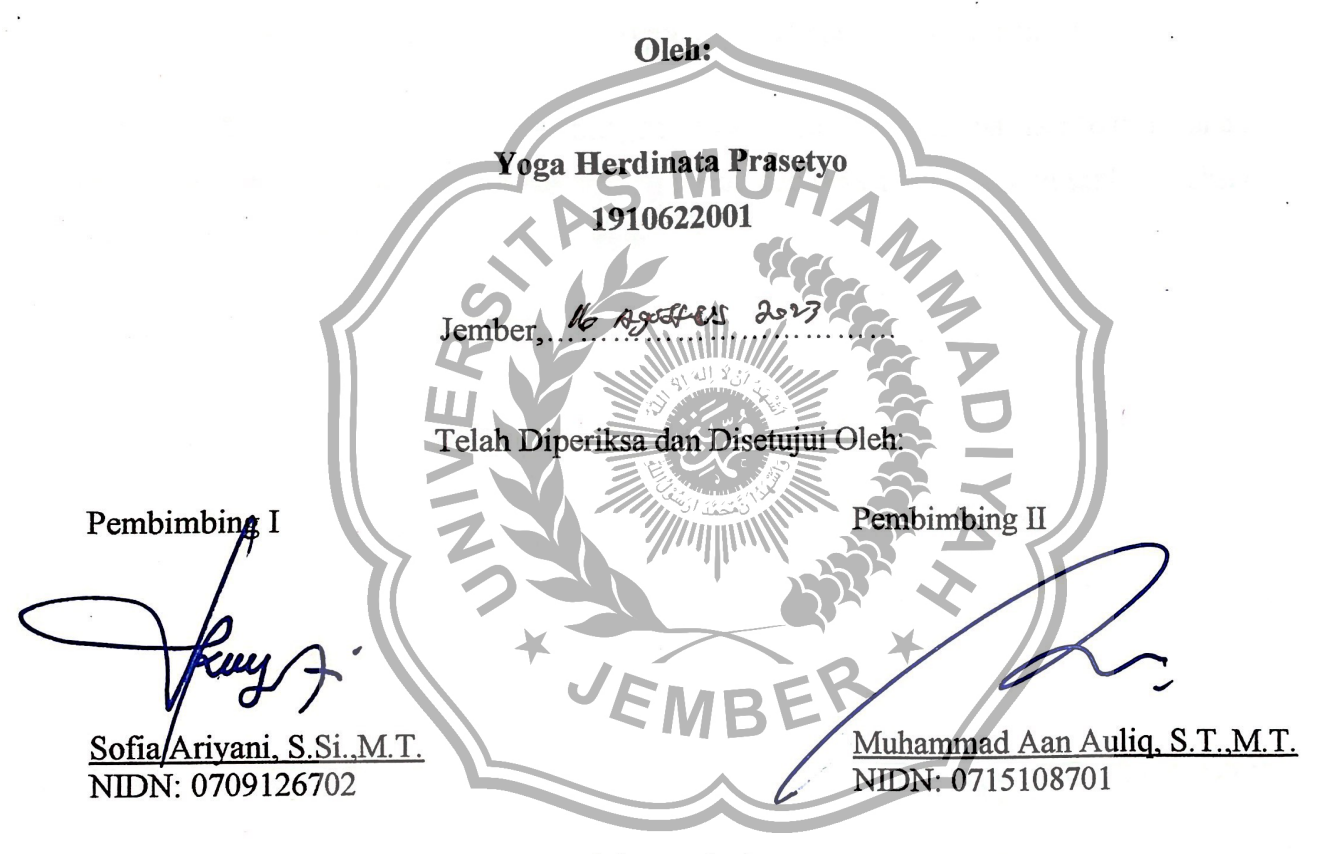

Mengetahui

Dekan Fakultas Teknik Universitäs: Muhammadiyah Jember

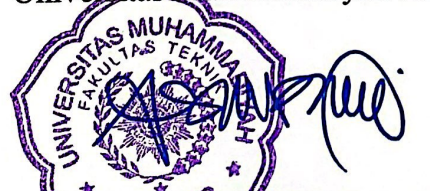

Rizal, S.T., M.T., IPM Dr. NPK: 1978040510308366

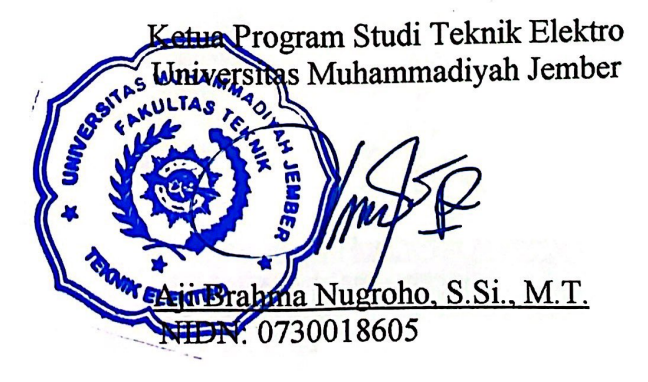

#### **PERNYATAAN**

Saya yang bertanda tangan di bawah ini:

: Yoga Herdinata Prasetyo Nama

**NIM** : 1910622001

Program Studi : Teknik Elektro Sore

menyatakan bahwa Tugas Akhir yang berjudul "RANCANG BANGUN BAND PASS **FILTER DENGAN MENGGUNAKAN LUMPED ELEMENT UNTUK** KOMUNIKASI PENERBANGAN PADA FREKUENSI 117,975 - 137 MHz" adalah benar-benar hasil karya sendiri belum pernah diajukan pada institusi manapun.

Demikian pernyataan ini saya buat dengan sebenarnya tanpa ada paksaan dan tekanan dari pihak manapun. Saya siap bertanggung jawab dan bersedia menerima sanksi apabila dikemudian hari pernyataan ini tidak benar.

 $\overline{\mathbf{v}}$ 

Jember, 16 Agustos 2023

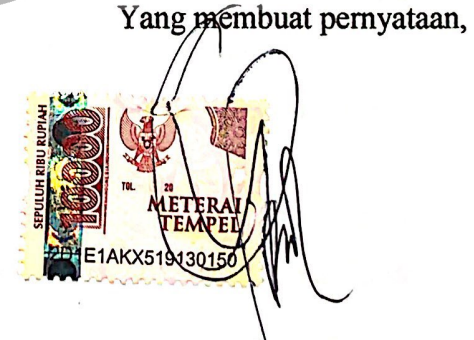

Yoga Herdinata Prasetyo NIM: 1910622001

#### **PRAKATA**

<span id="page-6-0"></span> Alhamdulillah, puji syukur kehadirat Allah SWT atas segala berkah, rahmat, dan hidayah-Nya kepada penulis sehingga dapat menyelesaikan skripsi dengan judul "RANCANG BANGUN *BAND PASS FILTER* DENGAN MENGGUNAKAN *LUMPED ELEMENT* UNTUK KOMUNIKASI PENERBANGAN PADA FREKUENSI 117,975 – 137 MHz". Penyusunan skripsi ini sebagai salah satu persyaratan untuk memperoleh gelar Sarjana Teknik elektro pada Fakultas Teknik pada Universitas Muhammadiyah Jember, dalam penyusunan tugas akhir ini penulis banyak memperoleh saran, petunjuk dan bimbingan dari berbaggai pihak baik secara langsung maupun tidak langsung, oleh karena itu dalam kesempatan ini penulis mengucapkan terimakasih kepada :

- 1. Dr. Ir. Nanang Saiful Rizal, S.T., M.T.,IPM Selaku Dekan Fakultas Teknik
- 2. Bapak Aji Brahma Nugroho, S.Si., M.T Selaku Ketua Program Studi Teknik Elektro dan dosen penguji yang telah membimbing dalam penyelesaian tugas akhir ini.
- 3. Selaku dosen penguji yang telah meluangkan waktu untuk memberikan pengarahan, nasehat, bimbingan, selama penyelesaian tugas akhir ini.
- 4. Ibu Sofia Ariyani, S.Si., M.T selaku dosen pembimbing I yang telah memberikan banyak masukan dalam proses pembuatan tugas akhir ini.
- 5. Bapak M. A'an Auliq, ST., M.T selaku wakil dekan Fakultas Teknik dan Dosen pembimbing II yang telah memberikan banyak masukan dalam proses pembuatan tugas akhir ini.
- 6. Rekan-rekan mahasiswa Fakultas Teknik Angkatan 2019 yang telah membantu memberikan informasi selama pembuatan tugas akhir sampai selesai.
- 7. Bapak/ibu Dosen Fakultas Teknik yang telah memberikan atau mengajarkan ilmu pengetahuan.
- 8. Keluargaku tersayang Bapak, Ibu, Nenek, dan Kakak dengan penuh kasih sayang yang telah mendukung secara moril selama menempuh Pendidikan diperguruan tinggi.

 Penulis menyadari bahwa penulisan skripsi ini masih banyak kekurangan dan keterbatasan pengetahuan, oleh karena itu kritik dan saran terbuka untuk perbaikan karya penulis selanjutnya. Semoga skripsi ini dapat bermanfaat dan memberikan kontribusi bagi semua pihak yang membutuhkan. Terimakasih

Jember, 16 Agostos 2017 Penulis

#### **RANCANG BANGUN** *BAND PASS FILTER* **DENGAN MENGGUNAKAN**  *LUMPED ELEMENT* **UNTUK KOMUNIKASI PENERBANGAN PADA FREKUENSI 117,975 – 137 MHz**

#### **Yoga Herdinata Prasetyo Teknik elektro, Teknik, Universitas Muhammdiyah Jember**

#### **ABSTRAK**

<span id="page-8-0"></span>Fungsi *Filter* adalah meloloskan frekuensi yang diinginkan dan akan meredam frekuensi yang tidak diinginkan atau tidak sesuai *passband* yang diizinkan. Desain dan realisasi Rancang Bangun *Band Pass Filter* ini menggunakan *lumped element* . Pada rankaian ini komponen lumped elemnt yang digunakan adalah inductor dan kapasitor juga bisa disebut *Filter LC*. *Band Pass Filter* dengan *lumped element* ini akan didesain dengan *Insertion Loss*  $\leq 0.2$  dB pada daerah *passband*, *Return Loss*  $\leq$  -10 dB, impedansi karakteristik 50 Ω, frekuensi kerja 117,975 – 137 MHz dengan respon *Filter* Butterworth. . *Band Pass Filter* ini dirancang dan disimulasikan dengan menggunakan perangkat lunak *CST Studio Suite 2019* setelah *Band Pass Filter* didesain dan dicetak (fabrikasi) menggunakan bahan dari Sustrate *FR4* yang mempunyai ketebalan 1,6 mm dan Konstanta dielektrik relative (εr)= 4,3 dan diukur menggunakan Network Analyzer.

Kata kunci : *Band Pass Filter, Lumped element, Insertion Loss, Return Loss, Filter LC*

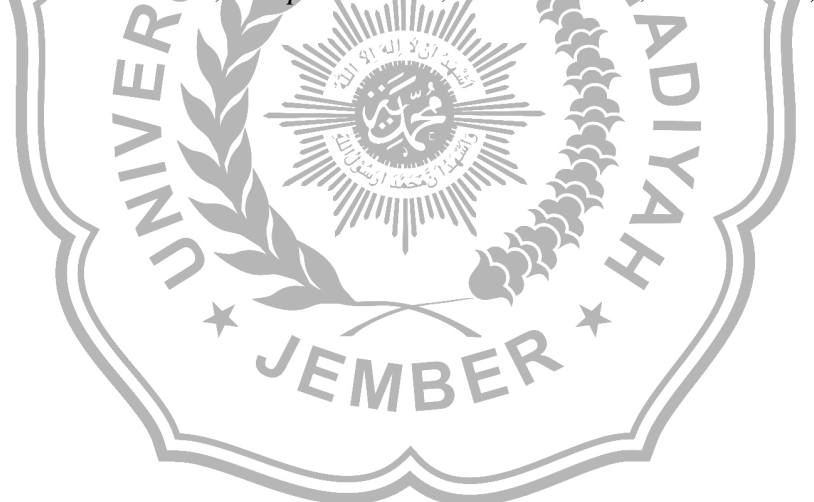

#### **BAND PASS FILTER DESIGN USING LUMPED ELEMENT FOR AVIATION COMMUNICATION AT 117.975 – 137 MHz FREQUENCY**

### **Yoga Herdinata Prasetyo Electrical Engineering, Engineering, Muhammadiyah University Of Jember**

#### **ABSTRACT**

The filter function is to pass the desired frequency and will attenuate unwanted frequencies or do not match the permissible passband. The design and realization of the Band Pass Filter Design uses a lumped element. In this circuit the lumped element components used are inductors and capacitors which can also be called LC filters. Band Pass Filter with lumped element will be designed with Insertion Loss  $\leq 0.2$  dB in the passband area, Return Loss  $\leq$  -10 dB, characteristic impedance of 50 Ω, operating frequency of 117.975 – 137 MHz with Butterworth Filter response. . This Band Pass Filter was designed and simulated using the CST Studio Suite 2019 software after the Band Pass Filter was designed and printed (fabricated) using material from Sustrate FR4 which has a thickness of 1.6 mm and Relative dielectric constant  $(\epsilon r) = 4.3$  and is measured using Network Analyzer.

Keywords : Band Pass Filter, Lumped Element, Insertion Loss, Return Loss, LC Filter

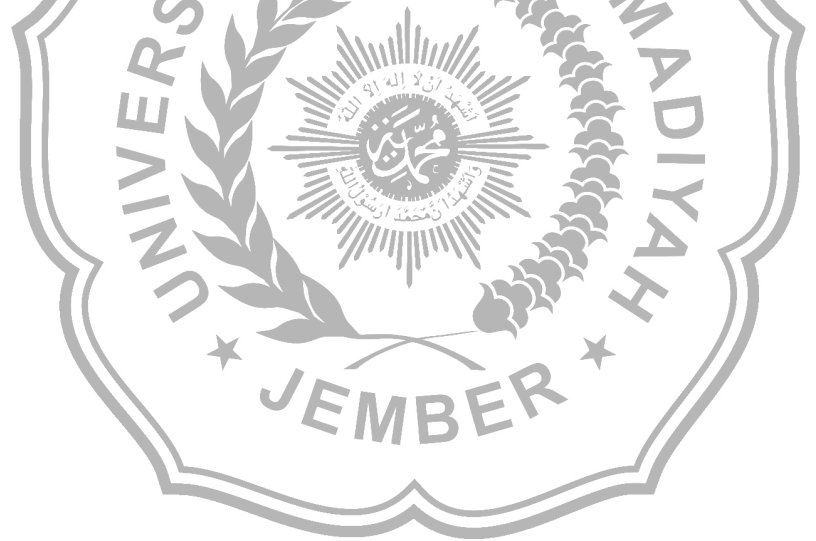

<span id="page-10-0"></span>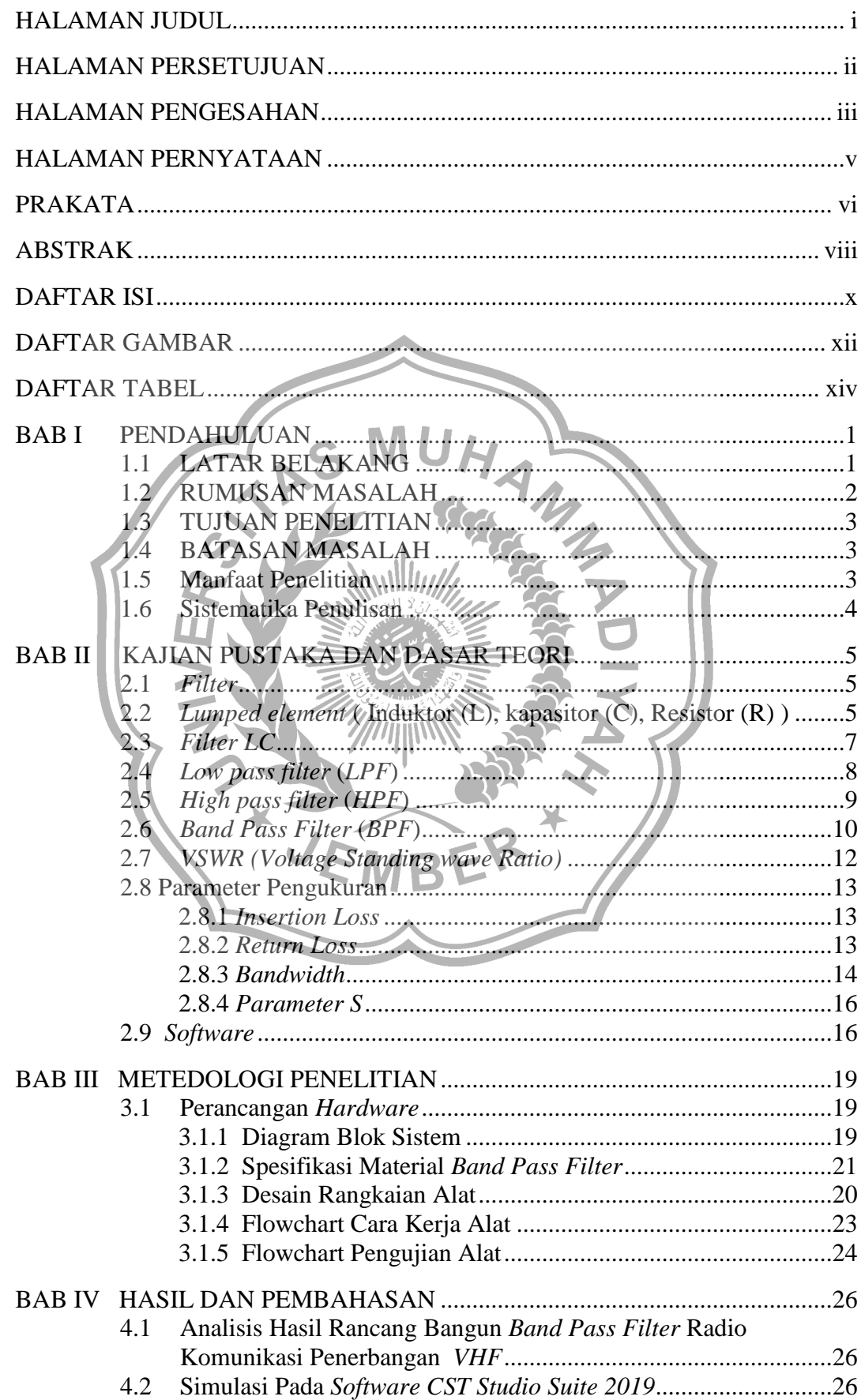

# **DAFTAR ISI**

<span id="page-11-0"></span>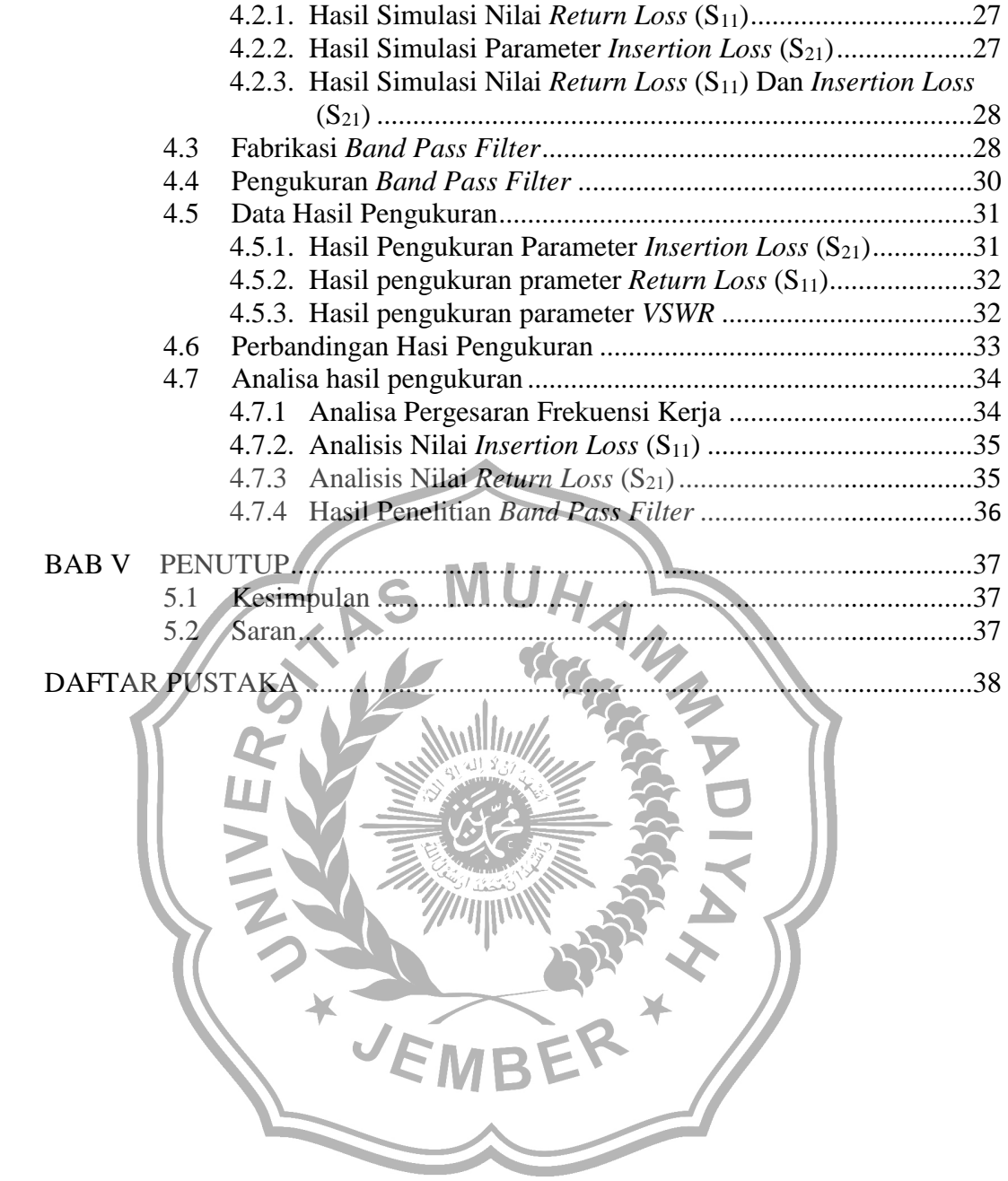

# **DAFTAR GAMBAR**

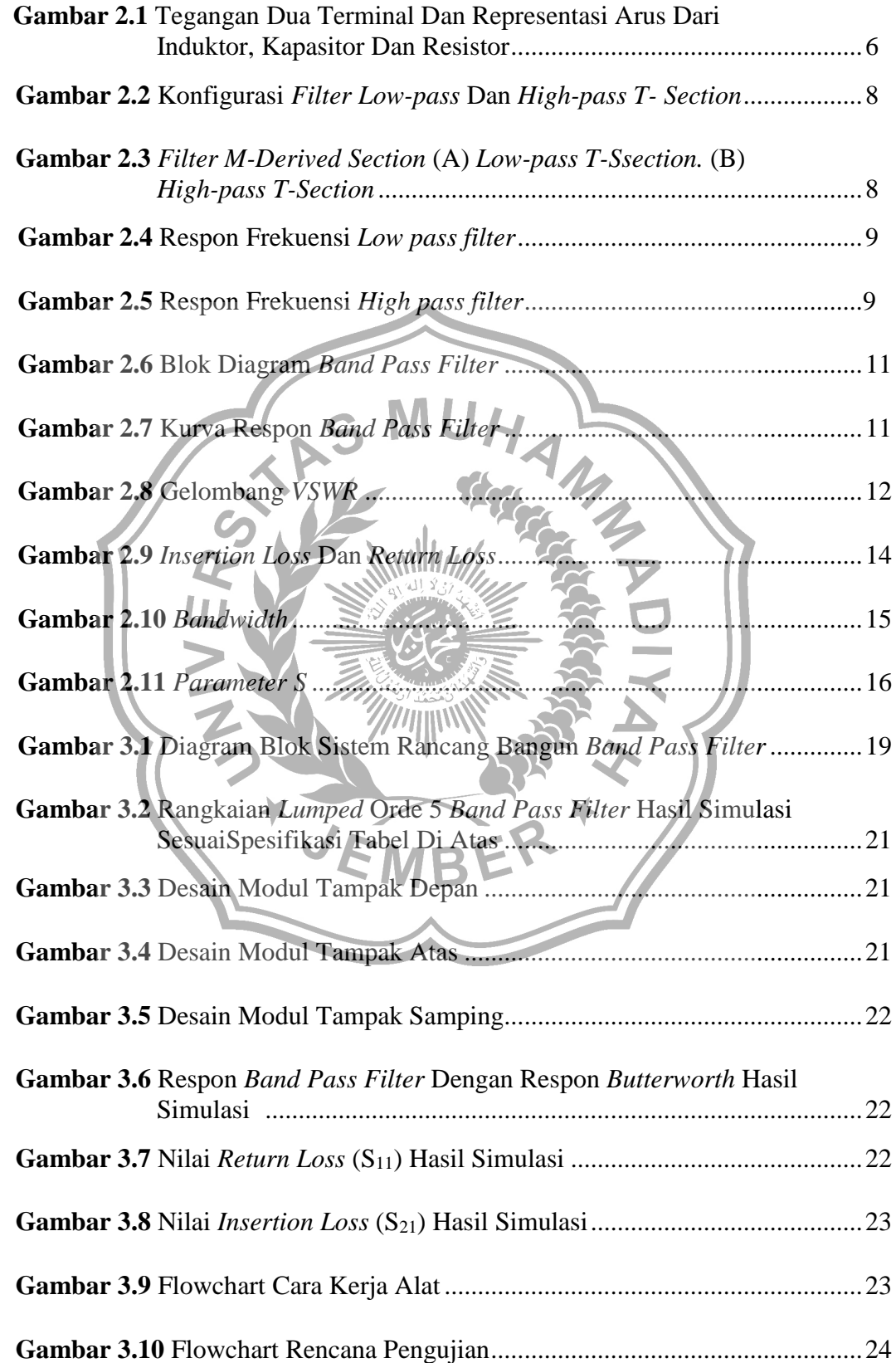

<span id="page-13-0"></span>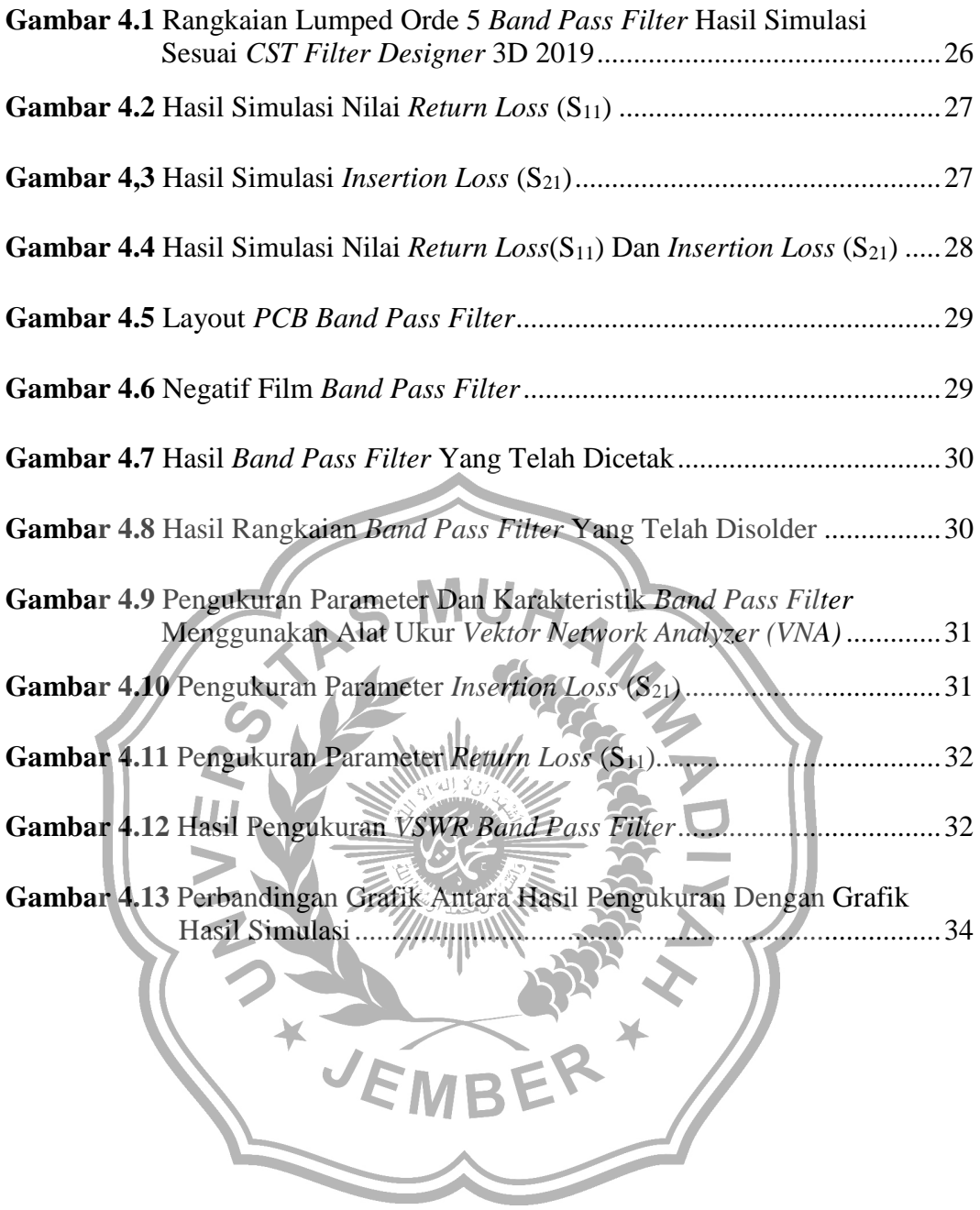

# **DAFTAR TABEL**

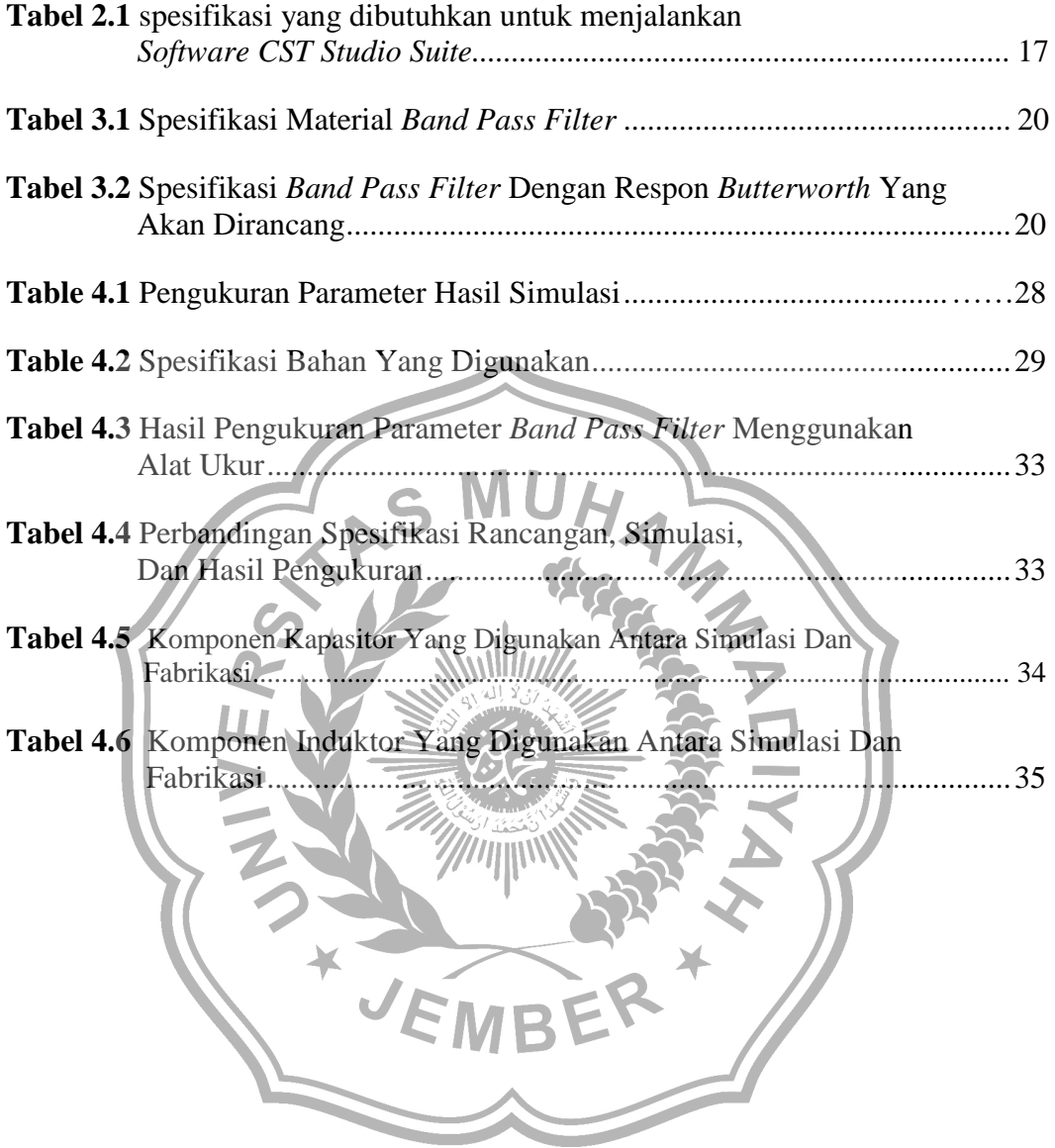

# **BAB I PENDAHULUAN**

#### <span id="page-15-1"></span><span id="page-15-0"></span>**1.1 LATAR BELAKANG**

Kemajuan teknologi dibidang telekomunikasi telah memberikan dampak yang signifikan bagi kehidupan manusia.penggunaan teknologi merupakan salah satu hal yang sangat penting untuk kemajuan. Saat ini, penyiaran gelombang elekrtromagnetik melalui pemancar hampir selalu menjadi bagian dari proses telekomunikasi. di zaman modern seperti ini, berbagai macam perangkat digunakan untuk mempermudah komunikasi. untuk melindungi komunikasi penerbangan antara pliot dan pemandu lalu lintas dari potensi kerugian yang ditimbulkan akibat penggunaan alat dan perangkat telekomunikasi yang tidak sesuai, ini mendorong pengemabangan industi, inovasi, dan rekayasa teknologi, serta menjamin konektivitas jaringan telekomunikasi (Purwo S dkk, 2021)

Berdasarkan peraturan mentri perhubungan nomor KM 27 tahun 2005 tentang pemberlakuan standar nasional Indonesia (SNI) 03-70970-2005 mengenai peralatan komunikasi darat udara yang berfrekuensi yang amat tinggi *(VHF-AIR GROUND)* di bandar udara sebagai standar wajib, ditetapkan bahwa peralatan komunikasi radio ysng beroprasi direntang frekuensi *VHF* yaitu 117,975 Mhz sampai dengan 137 Mhz, frekuensi ini yang digunakan sebagai sarana komunikasi antara *ATC* (*Air Traffic Controller*) dengan pilot. Pada Komunikasi ini sangat rentan terhadap *interferensi* (Avianti dkk, 2021) di karenakan masuk nya frekuensi yang tidak diinginkan. Ganguan komunikasi ini dapat menggangu dalam pemberian pelayanan pemandu lalu lintas dan sangat berpotensi besar ada nya *miss communication* antara pemandu lalu lintas dan pilot.

*Filter* adalah perangkat yang memungkinkan untuk melewatkan satu pita frekuensi saja dan meredam frekuensi yang tidak dibutuhkan. Interferensi yang terjadi selama proses penerimaan merupakan salah satu masalah yang sering memperngaruhi sistem penerima dan dapat mengubah sinyal informasi yang

akan diterima, untuk mehilangkan gangguan interferensi ini diperlukannya *Filter* dalam suatu perangkat. *Band Pass Filter* adalah salah satu jenis *Filter* yang cocok untuk mengatasi masalah ini (Rahayu dkk, 2021).. *Filter* itu sendiri terdiri dari 4 (empat) bagian yaitu; *Low pass filter* (*LPF*) memiliki fungsi untuk melewatkan frekuensi rendah, *High pass filter* (*HPF*) memiliiki fungsi untuk meloloskan tinggi, *Band Pass Filter* (*BPF*) memiliki fungsi untuk meloloskan frekuensi sesuai frekuensi kerja dan melemahkan frekuensi yang tidak sesuai dengan frekuensi kerja, dan *Band Stop Filter* (*BSP*) berfungsi untuk meredam sinyal yang memiliki band frekuensi tertentu

Dalam hal ini lebih memperdalam mengenai *Band Pass Filter* (*BPF*) dengan munggunakan rangkaian *lumped element* yang menggunakan komponen induktor (L) dan kapasitor (C) dengan respon *butherworth* pada radio telekomunikasi, namun dalam kasus ini, *BPF* digunakan untuk sistem radio telekomunikasi, membuat desain dan bentuk yang lebih ringkas, mudah dan efektif. *BPF* dengan nilai efesien yang baik, band width yang sempit, *Return Loss* yang minimal, *Voltage standing ratio* (*VSWR*) yang rendah, *Insertion Loss* yang rendah, bobot yang relative rendah, dan tidak memerlukan banyak biaya.fungsi utama *BPF* adalah untuk melewatkan frekuensi sesuai frekuensi kerja yang sudah ditentukan. Frekuensi bawah dan atas dari rentang yang diinginkan, selain frekuensi kerja akan dilemahkan sehinga mendapatkan frekuensi tengah sesuai yang sesuai renatng tersebut.

### <span id="page-16-0"></span>**1.2 RUMUSAN MASALAH**

Berdasarkan latar belakang diatas masalah ini memicu sebuah pertanyaan yang penting untuk dijawab yaitu sebagai berikut:

- a. Bagaimana desain *Band Pass Filter* yang dirancang apakah terdapat perbedaan hasil antara fabrikasi dan simulasi?
- b. Apakah *Band Pass Filter* yang telah dirancang dapat berfungsi dengan baik sesuai dengan frekuensi kerja yang diinginkan yaitu 117,975 MHz – 137 MHz
- c. Apakah hasil pengukuran parameter nilai spesifikasi *Band Pass Filter* hasil perancangan yang dibuat lebih efektif ?

d. Apakah hasil parameter *Band Pass Filter* yang telah difabrikasi sudah sesuai apa yang diinginkan?

### <span id="page-17-0"></span>**1.3 TUJUAN PENELITIAN**

Dari rumusan masalah diatas Penelitian ini memiliki tujuan:

- 1. untuk Merancang dan membuat modul *Band Pass Filter* yang dapat mencegah terjadi nya interferensi pada alat telekomunikasi.
- 2. menguji perbandingan hasil dari rancangan parameter *Band Pass Filter* untuk memperoleh frekuensi kerja yang sesuai dengan telekomunikasi penerbangan
- 3. melakukan analisa hasil pengukuran dan spesifikasinya dengan membandingkan parameter-parameter yang diukur dengan hasil simulasi

# <span id="page-17-1"></span>**1.4 BATASAN MASALAH**

Adanya batasan masalah dimanfaatkan agar pokok bahasan tidak menyimpang dari jalur dan menjadi terlalu luas, sehingga pembahasan penelitian menjadi lebih mudah dan tujuan penelitian menjadi lebih jelas. Berikut beberapa batasan masalah dalam penelitian ini adalah sebagai berikut:

- 1. Pembuatan alat menggunakan rangkaian *Lumped element*
- 2. Pengujian alat menggunakan *Vector Network Analyzer (VNA)*
- 3. Perangkat lunak yang digunakan untuk perancangan *Band Pass Filter* menggunakan aplikasi *CST Studio Suite*
- 4. Frekuensi yang akan diuji coba menggunakan rentang frekuensi *VHF*  $(117,975 \text{ MHz} - 137 \text{ MHz})$
- 5. Pembahasan hanya seputar *Band Pass Filter*
- 6. Parameter yang diukur yaitu *Insertion Loss*, *Return Loss*, dan *VSWR*
- 7. Bahan yang digunakan komponen terbuat dari keramik (SMD), bahan substrat menggunakan *FR4* konstanta dielektrik (εr)= 4,3 dengan ketebalan 1,5mm

### <span id="page-17-2"></span>**1.5 Manfaat Penelitian**

Manfaat yang diharapkan dari penelitian ini adalah peningkatan pengetahuan dan pemahaman tentang topik-topik yang terkait dengan telekomunikasi, dan Dengan menggunakan *Band Pass Filter* diharapkan sinyal

frekuensi yang diterima sesuai dengan yang diinginkan dan dapat mengurangi kerugian dalam bidang telekomunikasi penerbangan baik dalam waktu, biaya dan daya.

#### <span id="page-18-0"></span>**1.6 Sistematika Penulisan**

Sistematika penulisan dalam tugas akhir ini, disusun sebagai berikut:

#### BAB 1 PENDAHULUAN

Bab ini berisi latar belakang masalah, rumusan masalah, tujuan, Batasan masalah, manfaat, systematka penulisan

#### BAB II TINJAUAN PUSTAKA

Pada bab ini berisi teori dan penjelasan dari *Band Pass Filter* secara umum dan teori teori mengenai parameter yang digunakan.

# BAB III METODOLOGI PENELITIAN

Pada bab ini menjelaskan tentang metode dan tahapan-tahapan yang dilakukan ketika melakukan penelitian. BAB IV HASIL DAN PEMBAHASAN

Pada bab ini menjelaskan tentang hasil fabrikasi, perbandingan, dan pembahasan parameter yang telah diukur

# BAB V KESIMPULAN DAN SARAN

Pada bab ini menjelaskan tentang kesimpulan dari penelitian yang telah dikerjakan serta saran bagi penelitian selanjutnya

# DAFTAR PUSATAKA

Berisi refrensi yang digunakan dalam pengerjaan tugas akhir ini

#### **BAB II**

#### **TINJAUAN PUSTAKA**

#### <span id="page-19-1"></span><span id="page-19-0"></span>**2.1** *Filter*

 *Filter* merupakan perangkat yang dapat memilih sinyal frekuensi yang diterima, dilewatkan, atau diizinkan untuk dilewati sambil menolak atau melemahkan frekuensi lain. Fungsi transfer digunakan untuk mendeklarasikan hubungan antara outtput dan *input Filter*. *Filter* sangat penting dalam aplikasisi RF/gelombang mikro. seperti untuk komunikasi satelit, komunikasi nirkabel, dan teknologi radar. Kebutuhan akan *Filter* RF atau *microwave* yang lebih baik dengan kinerja yang lebih tinggi, ukuran yang lebih ringkas, dan bobot yang lebih ringan telah meningkat seiring waktu. Jaringan-jaringan *Filter* memiliki dua sifat yaitu bersifat aktif maupun pasif. *Filter* bersifaat pasif memiliki komponen yang berisi resistan, induktor, dan kapasitor saja, sedangkan *Filter* aktif berisikan komponen transistor atau *Operational Amplifier (Op-Amp)* yang ditambah dengan resistan, induktor, dan kapasitor. Pembagian daerah yang dilewati *Filter* berdasarkan frekuensi menjadi 4 (empat) bagian, yaitu :

- 1. *Low pass filter* (*LPF*)
- 2. *High pass filter* (*HPF*)
- 3. *Band Pass Filter* (*BPF*)
- 4. *Band Stop Filter* (*BSF*)

## <span id="page-19-2"></span>**2.2** *Lumped element* **( Induktor (L), Kapasitor (C), Resistor (R) )**

Pada bagian ini deskripsi singkat tentang induktor (L), kapasitor (C), dan aresistor (R) dan fungsi dasarnya disediakan. hubungan matematika antara tegangan terminal dan arus melintasi elemen rangkaian ini seperti yang ditunjukkan pada Gambar 1. juga disertakan. Dalam diskusi ini kita akan mempertimbangkan elemen-elemen ini sebagai ideal; yaitu, L, C, R mewakili induktor, kapasitor, murni dan linier resistor, masing-masing.

Rxx

Lumped-element model (juga disebut *lumped-parameter model*, atau *lumpedcomponent model*) menyederhanakan deskripsi perilaku sistem fisik yang terdistribusi secara spasial, seperti rangkaian listrik, ke dalam topologi

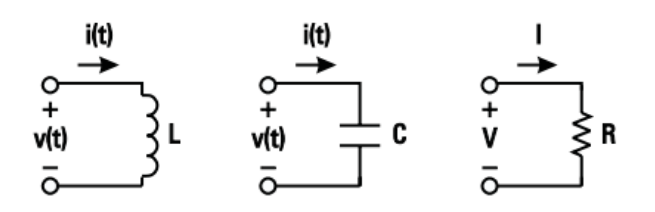

**Gambar 2.1** Tegangan Dua Terminal dan Representasi Arus Dari Induktor, Kapasitor dan Resistor.

Induktor ideal induktansi L menyimpan atau melepaskan energi magnet  $W_m$ ,dan tidak menyimpan energi listrik. Komponen ini juga tidak menghilangkan apapun daya dan fase arus listrik yang berubah terhadap waktu i(t) tertinggal fase tegangan v (t) melintasi terminalnya. Secara matematis, **CARL ROAD** 

$$
v(t) = L \frac{di(t)}{dt}
$$
  
\n
$$
i(t) = \frac{1}{L} \int v(t) dt
$$
,  $G = \frac{1}{L} \int v(t) dt$   
\n
$$
W_m = \frac{1}{2} L i_0^2
$$
  
\nKeterangan: (1*c*)

$$
V(t) = \text{face tegangan (volts)}
$$
  
\n
$$
L = \text{Inductor (Henry)}
$$
  
\n
$$
i(t) = \text{waktu (se)}
$$
  
\n
$$
W_m = \text{energy magnetic} (N/m^2)
$$

di mana ketergantungan waktu diasumsikan sebagai  $e^{j\omega t}$  dan i<sub>0</sub> adalah akar rata-rata kuadrat (rms) nilai arus.Dalam kapasitor ideal kapasitansi C, energi yang disimpan atau dilepaskan adalah: hanya dari jenis listrik We dan komponen tersebut tidak menghilangkan daya apapun. Di kapasitor fase arus listrik i(t) memimpin fase tegangan v (t) dan hubungan antara v dan i dinyatakan sebagai berikut:

$$
i(t) = C \frac{dv(t)}{dt}, \qquad i = j\omega Cv
$$
 (2*a*)

÷.  $\sim$ 

$$
v(t) = \frac{1}{C} \int i(t)dt
$$
 (2b)

$$
W_e = \frac{1}{2} C v_0^2 \tag{2c}
$$

keterangan:

 $W_e$  = energi yang disimpan atau dilepaskan (Joule)

 $C =$  kapasitor (Farad)

di mana v 0 adalah nilai rms tegangan.Komponen *lossy*, ketika dimensinya jauh lebih kecil daripada operasinya panjang gelombang, dianggap sebagai resistor linier. Dalam komponen seperti itu, tegangan dan arus melintasi terminalnya sefasa dan daya datang sepenuhnya yang melewati. Jika V dan I adalah tegangan dan arus rms yang melintasi resistor bernilai R, maka menurut hukum Ohm

 $V = RI$ 

 $(3)$ 

Keterangan:  $V = teeganean (Volt)$  $R = resistor$  (Ohm)  $I = \text{arus}(\text{Ampare})$ Daya yang dihamburkan P diberikan oleh  $P = VI$  $RI^2$  $(4)$ 

<span id="page-21-0"></span>**2.3** *Filter LC*

*Filter RC* jarang digunakan, terutama di atas sekitar 100 kHz, dan biasanya digunakan pada frekuensi rendah pada frekuensi audio. *Filter passband RC* redaman pada frekuensi radio memiliki *passband* yang terlalu besar dan kemiringan *cut off* yang tidak rata. *Filter LC* berbasis induktor dan kapasitor digunakan untuk aplikasi frekuensi yang lebih tinggi. Induktor frekuensi tinggi sangat kecil, ringan, dan murah, sedangkan induktor frekuensi rendah secara fisik besar, tebal, dan mahal. Banyak jenis *Filter LC* lainnya telah diproduksi dari waktu ke waktu . Desain komputer juga mempengaruhi cara *Filter* dirancang.

*Filter LC* paling sederhana terdiri dari satu induktor dan satu kapasitor. Penyelarasan filter orde tinggi menggunakan lebih banyak komponen untuk menghasilkan *roll-off* yang lebih tajam dan lebih jelas dalam meredam kebisingan yang tidak diinginkan. Misalnya, *filter Elliptic* (*Cauer*) memberikan *roll-off*  paling tajam dan paling tidak sensitif terhadap variasi komponen. Sebagai *tradeoff*, ada lebih banyak *ripple pass-band* dan *stop-band ripple* di filter Elliptic *LC*.

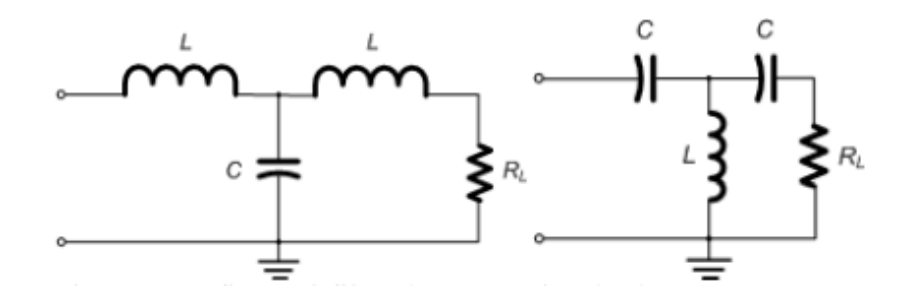

**Gambar 2.2.** Konfigurasi *Filter Low-pass* Dan *High-pass T- Section*

*Filter* konstanta-k meiliki tingkat redaman yang hilang relative lambat setalah *cut off*, dan impedansi tidak konstan. Bagian *Filter* turunan m-drived adalah modifikasi dari bagian konstanta-k yang dirancangn untuk diatasi masalah ini seperti yang ditunjukkan pada gambar impedansi Z<sub>1</sub> dan Z<sub>2</sub> bagian T konstanta-k diganti dengan  $Z_1$  dan  $Z_2$ 

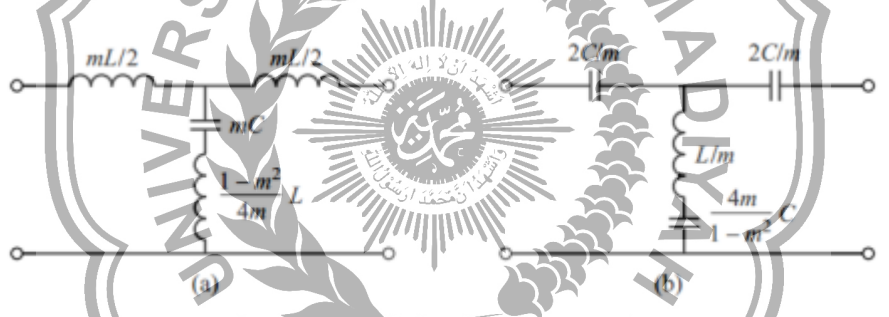

**Gambar 2.3.** *Filter M-Derived Section (A) Low-pass T-Ssection. (B) Highpass T-Section* 

#### <span id="page-22-0"></span>**2.4** *Low pass filter* **(***LPF***)**

*Filter* lolos rendah, sering dikenal sebagai *LPF*, adalah rangkaian yang memisahkan sinyal dengan frekuensi di bawah frekuensi transisi dari sinyal dengan frekuensi di atas transisi. Frekuensi di mana respons penguatan *LPF* turun menjadi 70,7% dari penguatan maksimum dikenal sebagai frekuensi transisi. Dengan kata lain, gain *LPF* (H( $\omega$ )) bernilai  $\overline{\sqrt{2}}$  atau 0,707. Energi yang hilang dalam rangkaian pada frekuensi *cut off* sama dengan setengah dari energi maksimal. Sebuah redaman yang cukup besar dari sinyal sebanding dengan kuadrat frekuensi rasio akan terjadi. Rumus yang digunakan untuk

menggambarkan bagaimana sebenarnya *LPF* berperilaku. Nilai resistor dan kapasitor pada rangkaian *low pass filter* adalah sama. Gambar 2.4 menunjukan respon frekuensi dari *low pass filter*

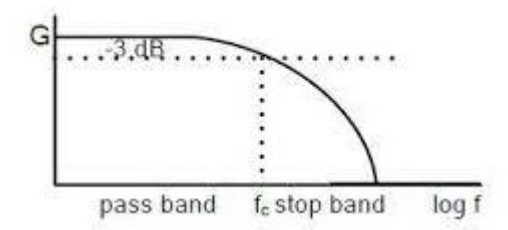

**Gambar 2.4.** Respon Frekuensi *Low pass filter*

### <span id="page-23-0"></span>**2.5** *High pass filter* **(***HPF***)**

*Filter* lolos tinggi adalah sirkui*Filter* lolos tinggi melewatkan frekuensi yang lebih tinggi sambil mengurangi amplitudo frekuensi di bawah frekuensi *cut off*. nilai pengurangan untuk berbagai frekuensi untuk masing-masing *Filter* ini. *Filter low pass* dan *high pass* adalah kebalikan dari satu sama lain, dan *Filter* band pass menggabungkan keduanya. *Filter* ini sangat membantu karena dapat menghilangkan komponen frekuensi rendah yang tidak diinginkan dari sinyal rumit setelah frekuensi tertinggi. *Filter* lolos tinggi yang paling dasar hanyalah resistor dan kapasitor yang dihubungkan secara paralel.Sirkuit pemilihan frekuensi sering digunakan di sirkuit listrik untuk melewati dan mencegah pita frekuensi tertentu.

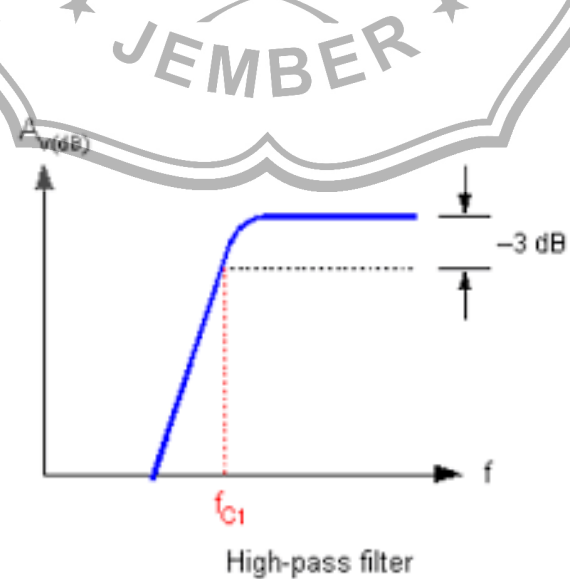

<span id="page-23-1"></span>**Gambar 2.5.** Respon Frekuensi *High Pass Filter*

#### **2.6** *Band Pass Filter* **(***BPF***)**

*Band Pass Filter* merupakan sebuah *Filter* yang memungkinkan frekuensi tertentu untuk lewat. *Band Pass Filter* melemahkan semua di luar rentang frekuensi kerja dan melewatkan satu frekuensi saja. Dua frekuensi tepi membatasi wilayah *Pass band*. Batas frekuensi rendah *Filter* lolos tinggi ditunjukkan oleh frekuensi tepi rendah, dan batas frekuensi tinggi *Filter* lolos rendah ditunjukkan oleh frekuensi tepi sangat tinggi. Sebuah *Low pass filter* dan *High pass filter* dihubungkan secara seri untuk membentuk rangkaian *Band Pass Filter*.

Dalam elektronik dan pemrosesan sinyal, *Filter* biasanya merupakan sirkuit atau perangkat dua port yang menghilangkan komponen frekuensi sinyal (tegangan atau arus bolak-balik). Sebuah *band-pass Filter* memungkinkan melalui komponen dalam band frekuensi tertentu, yang disebut *passband* tetapi memblokir komponen dengan frekuensi di atas atau di bawah band ini. Ini kontras dengan *Filter high-pass*, yang memungkinkan melalui komponen dengan frekuensi di atas frekuensi tertentu, dan *Filter low-pass*, yang memungkinkan melalui komponen dengan frekuensi di bawah frekuensi tertentu. *Filter band-pass*  adalah metode komputer yang melayani tujuan yang sama dalam pemrosesan sinyal digital, di mana program komputer memproses sinyal yang diwakili oleh angka digital. *Filter band-pass* kadang-kadang disebut sebagai *Filter* optik dan bahan lembaran. berwarna yang memungkinkan melalui pita frekuensi cahaya tertentu, yang biasa digunakan dalam fotografi dan pencahayaan teater, dan *Filter* akustik yang memungkinkan melalui gelombang suara dari pita frekuensi tertentu.

Contoh *Filter band-pass* elektronik analog adalah rangkaian *RLC* (rangkaian resistor-induktor-kapasitor). *Filter* ini juga dapat dibuat dengan menggabungkan *Filter* lolos rendah dengan *Filter* lolos tinggi.Sinyal *Bandpass* adalah sinyal yang mengandung pita frekuensi yang tidak berdekatan dengan frekuensi nol, seperti sinyal yang keluar dari *Filter Band Pass.Filter Bandpass* yang ideal akan memiliki *passband* yang benar-benar datar: semua frekuensi di dalam *passband* akan diteruskan ke *output* tanpa amplifikasi atau atenuasi, dan akan sepenuhnya melemahkan semua frekuensi di luar *passband*.

Tidak ada *Filter Bandpass* aktual yang bekerja dengan sempurna. Secara khusus, ada tempat di luar pita sandi yang dimaksudkan di mana frekuensi dilemahkan tetapi tidak ditolak oleh *Filter*. *Filter* tidak sepenuhnya melemahkan semua frekuensi di luar rentang frekuensi yang diinginkan. *Filter roll-off* adalah apa yang terlibat, dan biasanya diukur dalam desibel (dB) redaman per oktaf atau dekade frekuensi. *Roll-off* biasanya dibuat setipis mungkin dalam desain *Filter* untuk memungkinkan *Filter* beroperasi semirip mungkin dengan desain yang dimaksudkan. Hal ini sering dilakukan dengan mengorbankan riak di *passband* atau *stop-band*. Rangkaian dasar *Band Pass Filter* digambarkan pada Gambar 2.6

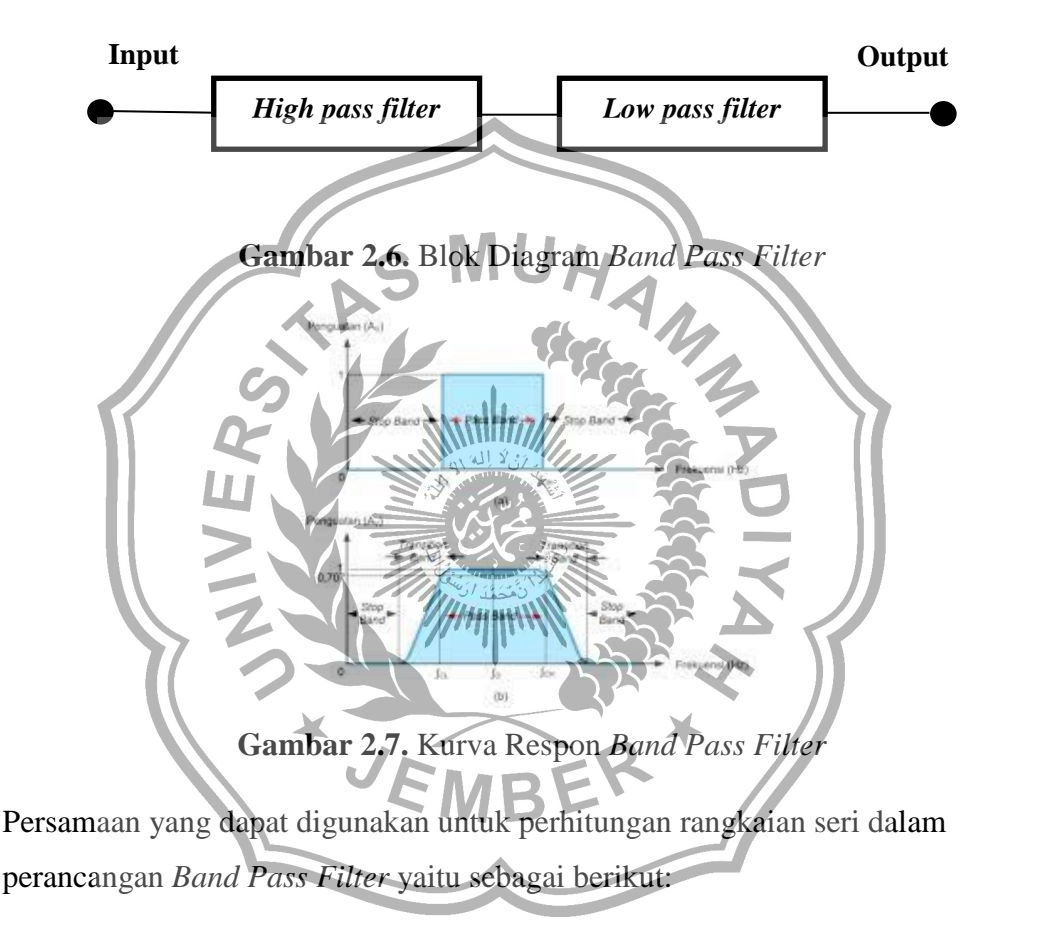

$$
L_s = \frac{\left(\frac{R_o}{(f_{2c} - f_{1c})\pi}\right)}{2} \tag{5}
$$

Dan

$$
C_s = 2\left(\frac{f_{2c} - f_{1c}}{R_o(f_{2c} \times f_{1c})4\pi}\right)
$$
\n(6)

Sedangkan rangkaian paralel dapat dihitung dengan menggunakan persamaan sebagai berikut:

$$
L_p = 2\left(\frac{R_o(f_{2c} - f_{1c})}{(f_{2c} \times f_{1c})4\pi}\right)
$$
\n(7)

Dan

$$
C_p = \frac{\left(\frac{R_o}{R_o(f_{2c} - f_{1c})\pi}\right)}{2} \tag{8}
$$

Keterangan,

Ro = Zin dan Zout dari *Filter*

 $f_{1c}$  = batas frekuensi bawah (Hz)

 $f_{2c}$  = batas frekuensi atas (Hz)

# <span id="page-26-0"></span>**2.7** *VSWR (Voltage Standing wave Ratio)*

Voltage *Standing wave* Ratio (*VSWR*) berkaitan dengan kualitas sinyal yang dihasilkan oleh beban, merupakan faktor yang harus diperhitungkan saat merancang rangkaian yang berfungsi pada frekuensi tinggi. Daya refleksi (Reflected power pada saluran yang mengganggu daya maju) akan berkembang apabila saluran impedansi tidak sesuai dengan transceiver.

Gelombang berdiri (*standing wave*) te*RC*ipta dikarenakan ada nya interferensi, dan ukurannya juga ditentukan oleh seberapa besar daya refleksinya. Oleh karena itu. *VSWR* adalah rasio maksimum dan minimum dari amplitude gelombang berdiri (*standing wave*). tegangan yang ditransmisikan dan tegangan yang direfleksikan adalah dua komponen gelombang dari transmisi pada saluran.

Koefisien refleksi adalah perbandingan antara tegangan yang direfleksikan dengan tegangan yang ditransmsikan. Keadaan ideal untuk *VSWR* adalah bernilai 1,namun untuk nilai yang dapat di toleransi oleh *VSWR* yaitu bernilai 2.

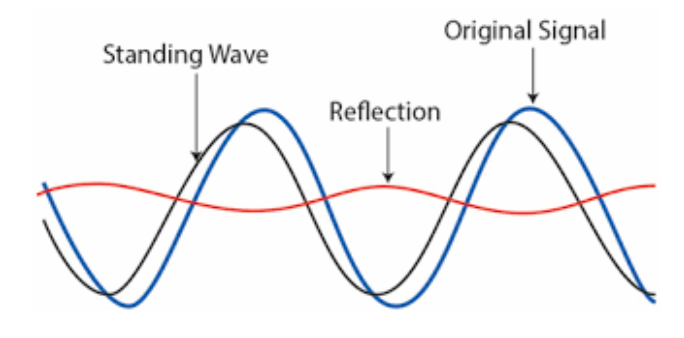

**Gambar 2.8 .** Gelombang *VSWR*

Rumus yang digunakan untuk menghitung *VSWR* adalah sebagai berikut;

$$
VSWR = \frac{V_{max}}{V_{min}}\tag{9}
$$

$$
VSWR = \frac{V^+ + V^-}{V^+ - V^-}
$$
\n<sup>(10)</sup>

Keterangan:

 $V^+$  = Tegangan gelombang yang di transmisikan (dB)

V - = Tegangan gelombang yang dipantulkan (dB)

#### <span id="page-27-0"></span>**2.8 Parameter Pengukuran**

Adapun parameter yang akan diukur sebagai berikut:

### <span id="page-27-1"></span>**2.8.1** *Insertion Loss*

Hilang nya daya yang disebabkan oleh penyisipan perangkat antara sumber dan beban dikenal sebagai *Insertion Loss*. Kerugian ini dinyatakan sebagai perbandingan antara daya rugi *(Power Loss Ratio/PLR)* dengan daya yang masuk.nilai *Insertion Loss* yang di harapkan adalah mendekati 0. Kehilangan penyisipan didefinisikan sebagai rasio level sinyal dalam konfigurasi pengujian tanpa *Filter* terpasang (|V1|) ke level sinyal dengan *Filter* terpasang (|V2|) Perbandingan memiliki persamaan dalam dB:

 $(11)$ 

Insertion  $Loss = 10 log$ 

Keterangan:

V<sup>1</sup> = Level sinyal dengan *Filter* tidak terpasang (volt)

 $V_2$  = Level sinyal dengan *Filter* terpasang (volt)

#### <span id="page-27-2"></span>**2.8.2** *Return Loss*

*Return Loss* adalah hiilang nya sinyal yang disebabkan oleh pantulan balik dari diskontinuitas saluran telekomunikasi. ketidaksesuaian antara beban atau kondisi perangkat dari peralatan ke penggunadapat menyebabkan diskontinuitas. Rasio antara amplitude gelombang yang dipantulkan mewakili resiko setiasi ini dalam *decibel* (dB). Menurut Sebagian besar keadaan, *Return Loss* yang ideal atau yang di harapkan harus kurang dari -10 db karena parameter ini menunjukan kehilangan daya. Kerugian pengembalian dapat dipengaruhi oleh sejumlah faktor termasuk:

- a) Ketidak seimbangan antara impedansi saluran dan impedansi beban
- b) Kerusakan konektor
- c) Ketidak cocokan konektor beban dan konektor saluran

*Return Loss* dapat dihitung dengan menggunakan persamaan sebagai berikut:

Return Loss (dB) = 10 log 
$$
\frac{P_r}{P_T}
$$
 = 10 log  $\left(\frac{VSWR - 1}{VSWR + 1}\right)^2$  (12)  
\nKeterangan:  
\nPr = daya yang direfleksikan (dB)  
\nPr = daya yang direfleksikan (dB)  
\n
$$
P_R = \frac{VAVR}{VAVR + 1}
$$

**Gambar 2.9.** *Insertion Loss* dan *Return Loss*

#### <span id="page-28-0"></span>**2.8.3** *Bandwidth*

Perbedaan antara frekuensi yang lebih tinggi dan lebih rendah dalam pita frekuensi kontinu dikenal sebagai *Bandwidth*.. Ini biasanya diukur dalam hertz, dan tergantung pada konteksnya, secara khusus dapat merujuk pada *Bandwidth passband* atau *Bandwidth* baseband. *Bandwidth passband*, untuk *Filter* band-pass, saluran komunikasi, atau spektrum sinyal, adalah perbedaan antara frekuensi *cut*  *off* atas dan bawah. *Bandwidth* baseband berlaku untuk *Filter Low-pass* atau sinyal baseband; *Bandwidth* sama dengan frekuensi *cut off* atas. Salah satu faktor yang mempengaruhi kapasitas saluran komunikasi tertentu adalah *Bandwidth* dalam *hertz*, yang merupakan konsep kunci dalam banyak disiplin ilmu seperti elektronik, teori informasi, komunikasi digital, komunikasi radio, pemrosesan sinyal, dan spektroskopi. Bandwidth analog merupakan besarnya sebuah rentang frekuensi dalam satuan Hertz, dimana sebuah sinyal bisa didapatkan secara akurat. Selain itu, bandwidth analog biasanya mempunyai ukuran yang relatif lebih rendah dibandingkan dengan bandwidth digital.

Karakteristik utama dari *Bandwidth* adalah bahwa setiap pita Informasi dapat dibawa dengan lebar dengan ukuran tertentu, terlepas dari di mana pita itu berada dalam spektrum frekuensi. Misalnya, pita 3 kHz dapat membawa pe*RC*akapan telepon apakah itu pita berada pada pita dasar (seperti pada saluran telepon *POTS*) atau dimodulasi ke frekuensi yang lebih tinggi. Namun, *Bandwidth* lebar lebih mudah diperoleh dan diproses pada frekuensi yang lebih tinggi karena *Bandwidth* fraksional lebih kecil.

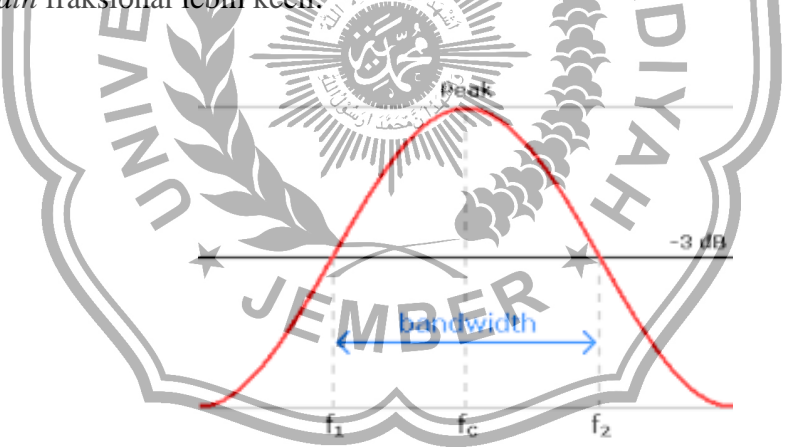

**Gambar 2.10.** *Bandwidth*

Persamaan yang dapat digunakan untuk menghitung *Bandwidth* adalah sebagai berikut;

 $BW = F_h - F_l$  (13)

Keterangan:

 $BW = Bandwidth$  (dB)

 $F_h$  = frekuensi atas (Hz)

<span id="page-29-0"></span> $F_1$  = frekuensi bawah (Hz)

#### **2.8.4** *Parameter S* **(***scattering***)**

Resistor, kapasitor, induktor, dan transistor hanyalah beberapa contoh dari komponen elektronik yang berbeda atau elemen yang disamakan yang terdapat dalam suatu jaringan (*network*). Hal ini diperlukan untuk menentukan S parameter. Perlu diingat bahwa jaringan secara keseluruhan linier untuk sinyal *input* sederhana. Semua komponen sistem harus mematuhi ini. *Coupler*, *Filter*, *attenuator*, dan *equalizer* adalah contoh peralatan telekomunikasi, asalkan beroperasi dalam keadaan linier.

Tanpa melihat bagian dalam sirkuit, sirkuit linear atau sirkuit non linear yang berfungsi dengan sinyal *input* yang cukup kecil sehingga system dapat memberikan respon linier. Ini dapaat sepenuhnya ditentukan oleh karktersitik yang diukur di terminal (*port*). Ketika parameter rangkaian telah ditetapkan, responnya terhadap *input* eksternal dapat diprediksi.

Oleh karena itu, parameter yang diukur pada frekuensi tinggi adalah *parameter S* (*scattering*), yang memanfaatkan gagasan gelombang berjalan dalam besaran dan pase (gelombang maju dan gelombang pantul). *Parameter S* adalah ide penting dalam desain gelombang mikro. *Parameter S* juga dapat digunakan untuk menyatakan *VSWR* (Voltage standing ratio), gain, *Return Loss*, transmisi, koefisien, dan refleksi koefisien

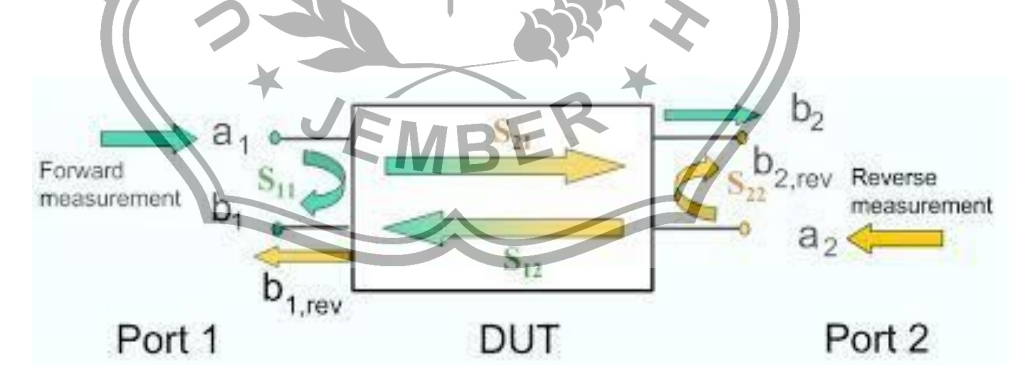

**Gambar 2.11.** *Parameter S*

#### <span id="page-30-0"></span>**2.5** *Software*

*Software* yang digunakan pada perancangan *Band Pass Filter* kali ini menggunaklan *CST Studio Suite 2019.* Paket perangkat lunak analisis EM 3D berkinerja tinggi yang disebut *CST Studio Suite*® digunakan untuk merancang, menganalisis, dan mengoptimalkan komponen dan sistem elektromagnetik (EM). *CST Studio Suite* memiliki pemutus medan elektromagnetik untuk aplikasi di seluruh spektrum EM dalam satu antarmuka pengguna.

Insinyur memiliki kebebasan untuk dengan cepat dan mudah menyelidiki sistem kompleks yang terdiri dari beberapa komponen dengan menggabungkan pemecah untuk melakukan simulasi hibrida. Simulasi EM dapat diintegrasikan ke dalam alur desain dan mendorong proses pengembangan dari awal dengan mendesain bersama dengan produk SIMULIA lainnya.

| N <sub>o</sub> | <b>Parameter</b> | Minimum<br>requirement                                             | High end server/<br>workstation                                                                                                    | <b>Notes for</b><br>ecommended                                                                                                    |  |  |
|----------------|------------------|--------------------------------------------------------------------|----------------------------------------------------------------------------------------------------|----------------------------------------------------------------------------------------------------|--|--|
|                |                  |                                                                    | recommendation                                                                                                    | hardware                                                                                                    |  |  |
| 1              | Processor        | x86-64<br>processor<br>Intel or<br><b>AMD</b>                      | Dual/3rd<br>Generation<br>Intel® Xeon®<br>Scalable<br>Processors<br>(also known as<br>"Cooper Lake")<br>$\alpha$<br>Dual 2nd Gen<br><b>AMD EPYCTM</b><br>Processors (also<br>known as<br>"Rome") | We recommend high<br>processor base clock<br>frequency $(>3$ GHz)<br>and 8-16 cores per CPU<br>are recommended for<br>general-purpose<br>simulation workstation |  |  |
| $\overline{2}$ | Memory<br>(RAM)  | 16GB                                                               | 64-128 GB per<br><b>CPU</b>                                                                                                    | We recommend fastest<br>RAM memory modules<br>available, currently<br>DDR4 memory type.                                                                         |  |  |
| 3              | Graphics<br>card | 100%<br>OpenGL 2.0<br>(or above)<br>compatible<br>graphics<br>card | <b>NVIDIA</b><br>Quadro <sup>®</sup> series<br>card dedicated<br>to CAD/CAE<br>applications                                                                                                    |                                                                                                    |  |  |

**Tabel 2.1.** Spesifikasi Yang Dibutuhkan Untuk Menjalankan *Software CST Studio* 

*Suite*

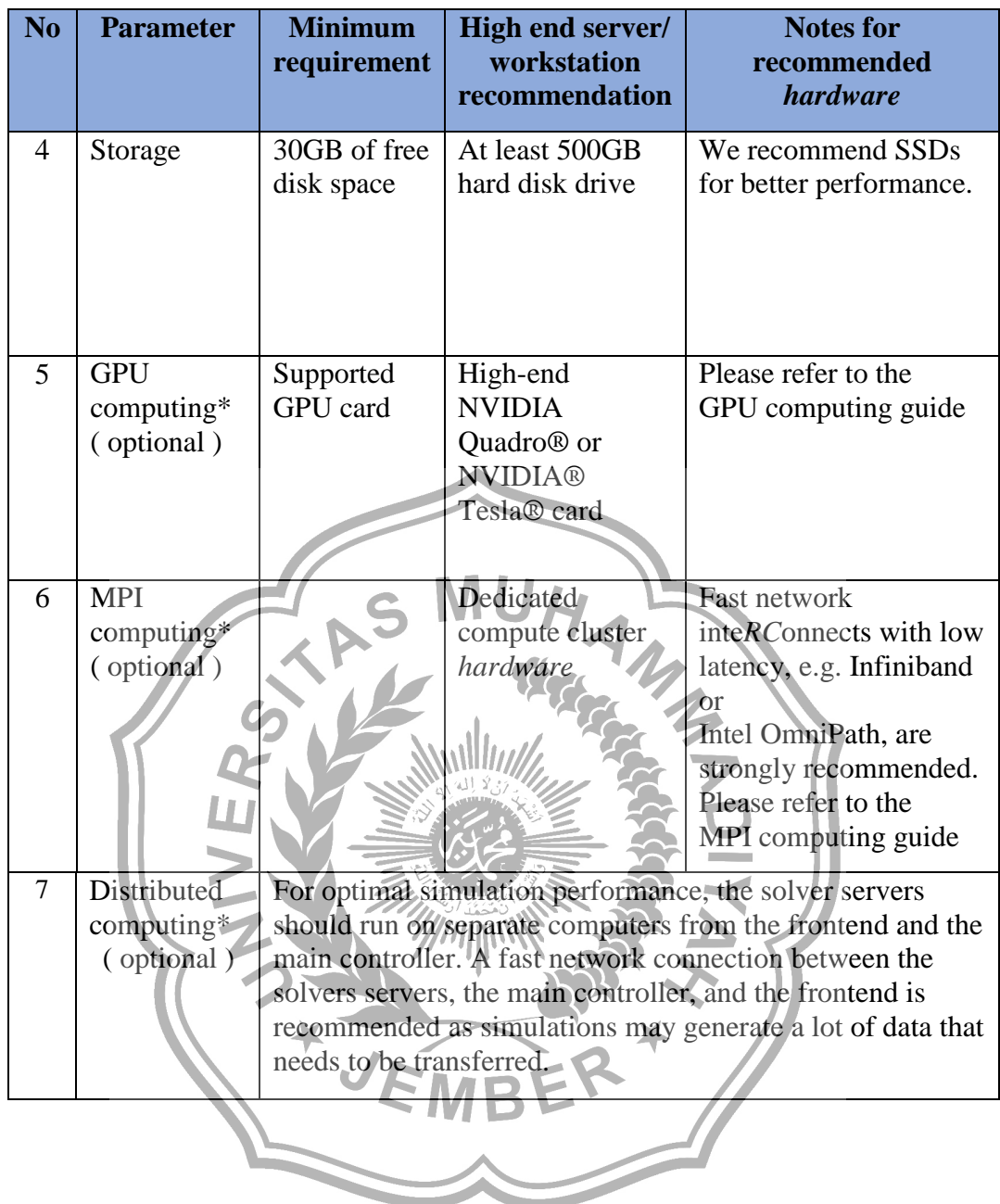

#### **BAB III**

#### **METODOLOGI PENELITIAN**

#### <span id="page-33-1"></span><span id="page-33-0"></span>**3.1 Perancangan** *Hardware*

Perancangan *hardware* yang akan dilakukan dengan tahapan sebagai berikut :

#### <span id="page-33-2"></span>**3.1.1 Diagram Blok Sistem**

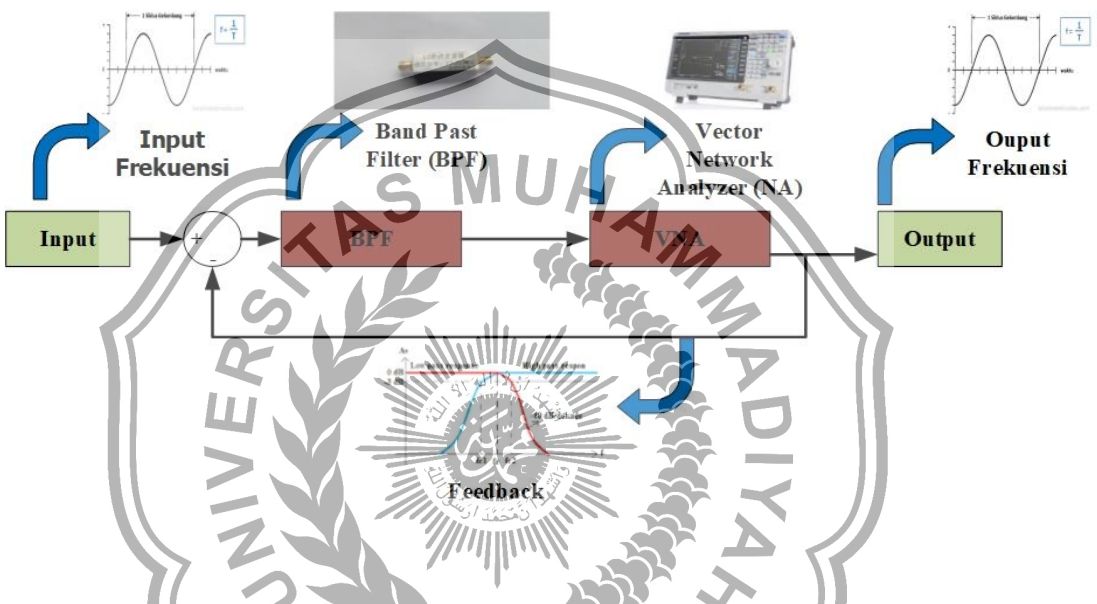

**Gambar 3.1.** Diagram Blok Sistem Rancang Bangun *Band Pass Filter*.

Gambar 3.1 menjelaskan rancangan *Band Pass Filter* dengan *input Band Pass Filter* itu sendiri menggunakan rentang frekuensi kerja 117.975 – 137 MHz, selanjutnya diproses dan dianalisa oleh *Vector Network Analyzer* untuk mengukur hasil *output* dan respon yang dihasilkan oleh *Band Pass Filter*. *Output* yang akan di Analisa oleh alat ukur ini yaitu *parameter S* (*scattering*) yang terdiri dari nilai *Insertion Loss* (S<sub>21</sub>), *nilai Return Loss* (S<sub>11</sub>), *VSWR* (*Voltage Standing Wave Ratio*) dan frekuensi kerja Setelah nilai *output* didpatkan selanjutnya jika *Parameter S* dna frekuensi kerja yang di hasilkan belum sesuai maka *output* diumpan balikan hingga mendapatkan nilai *output Parameter S* seusai dengan spesifikasi yang telah dirancang menggunakan *software*.

#### <span id="page-34-0"></span>**3.1.2 Spesifikasi Material** *Band Pass Filter*

*Band Pass Filter* yang dirancang, akan direalisasikan dengan menggunakan jenis *PCB* dengan *FR4*. Pada proses pembuatan *Filter LC*, material *PCB* akan diproses menggunakan *photo etching*, dengan menghilangkan sebagian permukaan plat konduktor pada bagian atas, sehingga tersisa bentuk plat konduktor sesuai dengan desain *Filter* yang diinginkan

**Tabel 3.1.** Spesifikasi Material *Band Pass Filter*

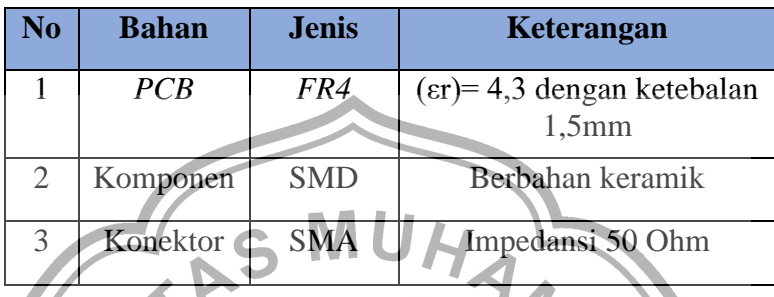

# **3.1.3 Desain Rangkaian Alat**

**Tabel 3.2.** Spesifikasi *Band Pass Filter* Dengan Respon *Butterworth* Yang Telah Dirancang

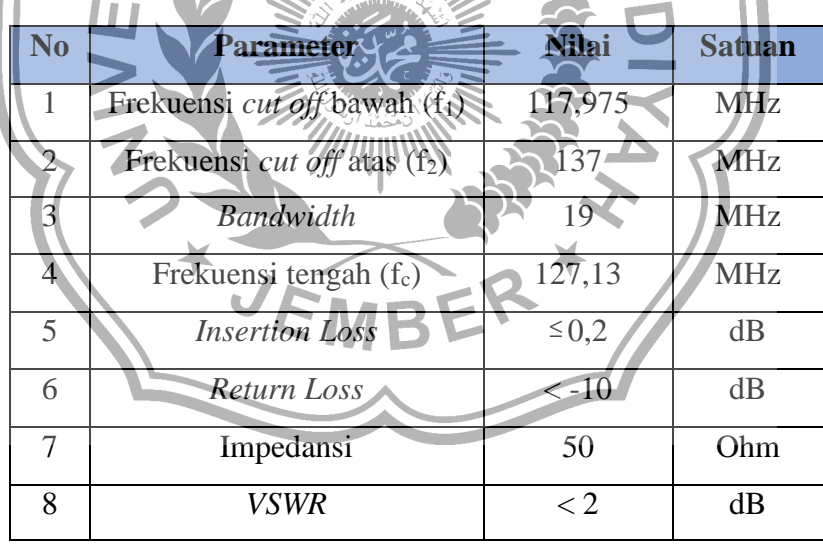

setelah menetukan parameter yang diinginkan lalu masukan semua parameter ke simulasi, dari hasil simulasi *CST Studio Suite 2019* didapat skematik dengan spesifikasi yang di tuning. Selanjutnya dilakukan pe*RC*obaan simulasi . Adapun Skematik tersebut

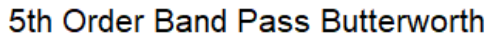

Center Frequency = 127.1 MHz<br>Pass Band Width = 19.00 MHz

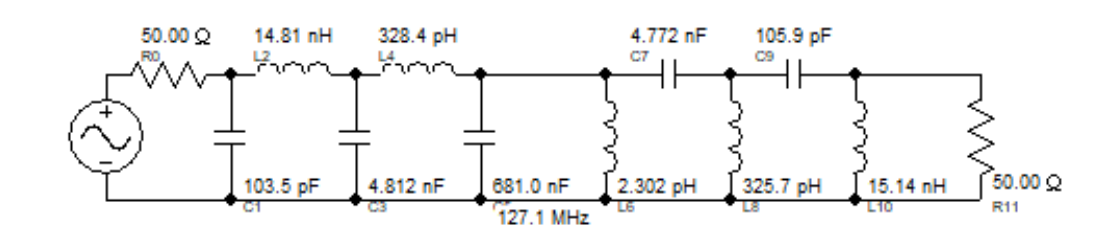

**Gambar 3.2.** Rangkaian *Lumped* Orde 5 *Band Pass Filter* Hasil Simulasi Sesuai Spesifikasi Tabel di Atas

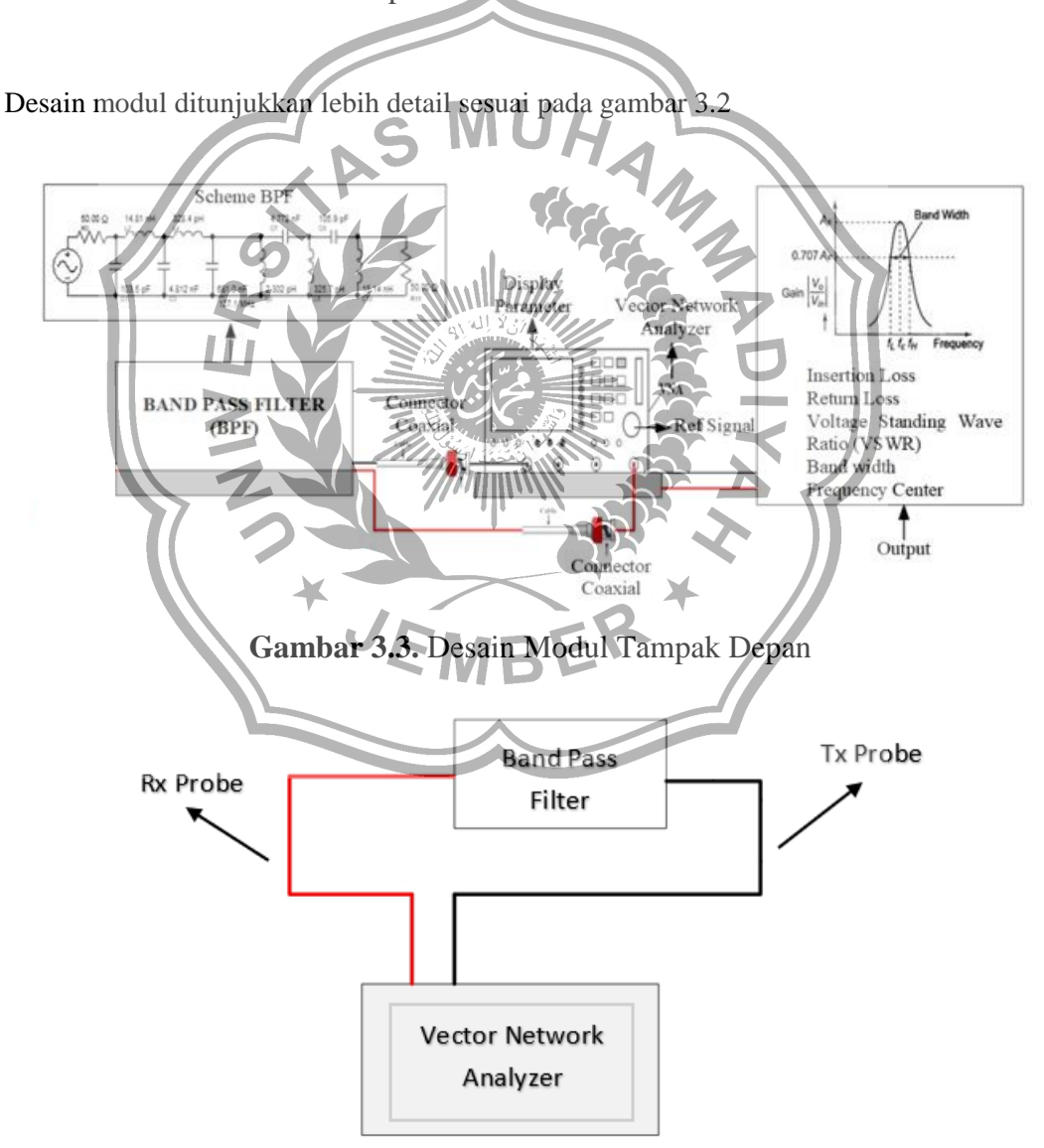

**Gambar 3.4.** Desain Modul Tampak Atas

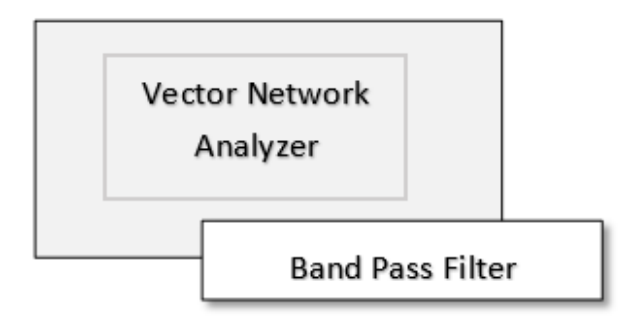

**Gambar 3.5.** Desain Modul Tampak Samping

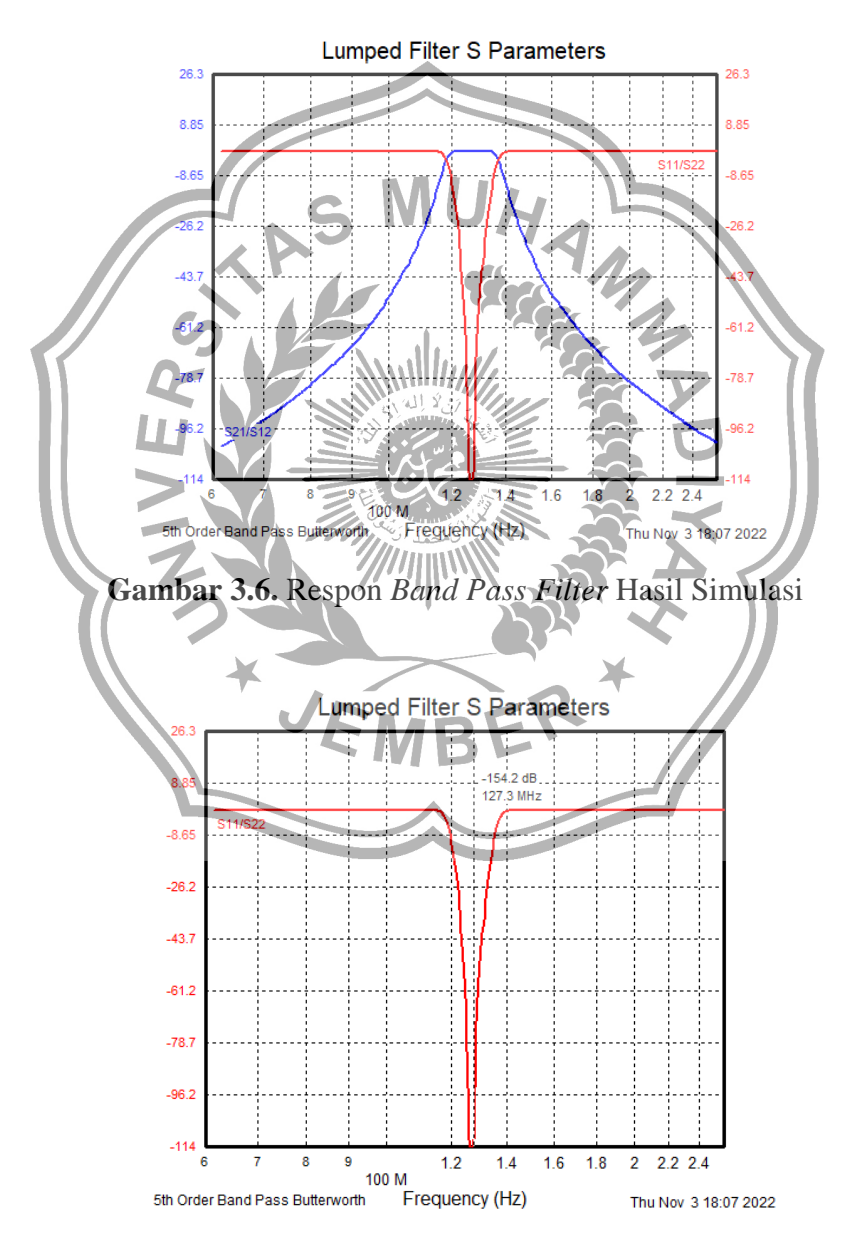

**Gambar 3.7.** Nilai *Return Loss* (S11) Hasil Simulasi

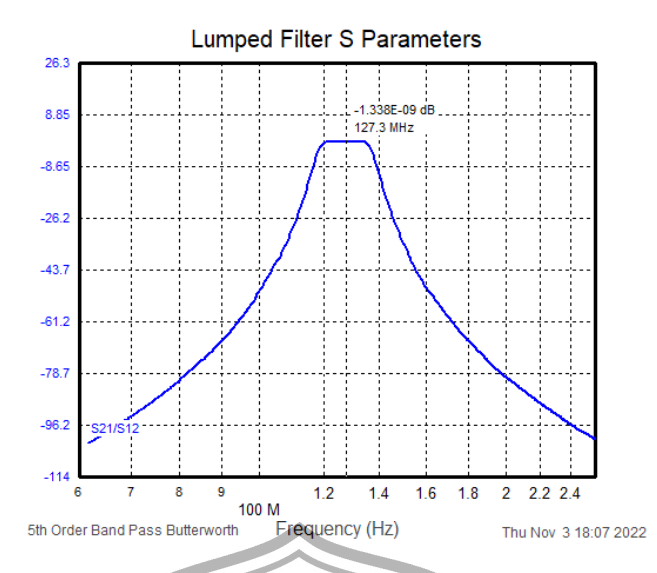

**Gambar 3.8.** Nilai *Insertion Loss* (S21) Hasil Simulasi

Pada gambar di atas menunjukan respon *Band Pass Filter* yang dirancang dengan nillai *Return Loss* (S11) pada frekuensi tengah 127,3 MHz yaitu sebesar - 154,2 dB sedangkan nilai *Return Loss* (S21) pada frekuensi tengah 127,3 MHz yaitu sebesar 1,338 x 10-9. Hasil simulasi menunjakan bahwa *output* parameter yang dihasilkan sudah sesuai spesifikasi yang diinginkan selanjutnya bisa dilakukan fabrikasi.

<span id="page-37-0"></span>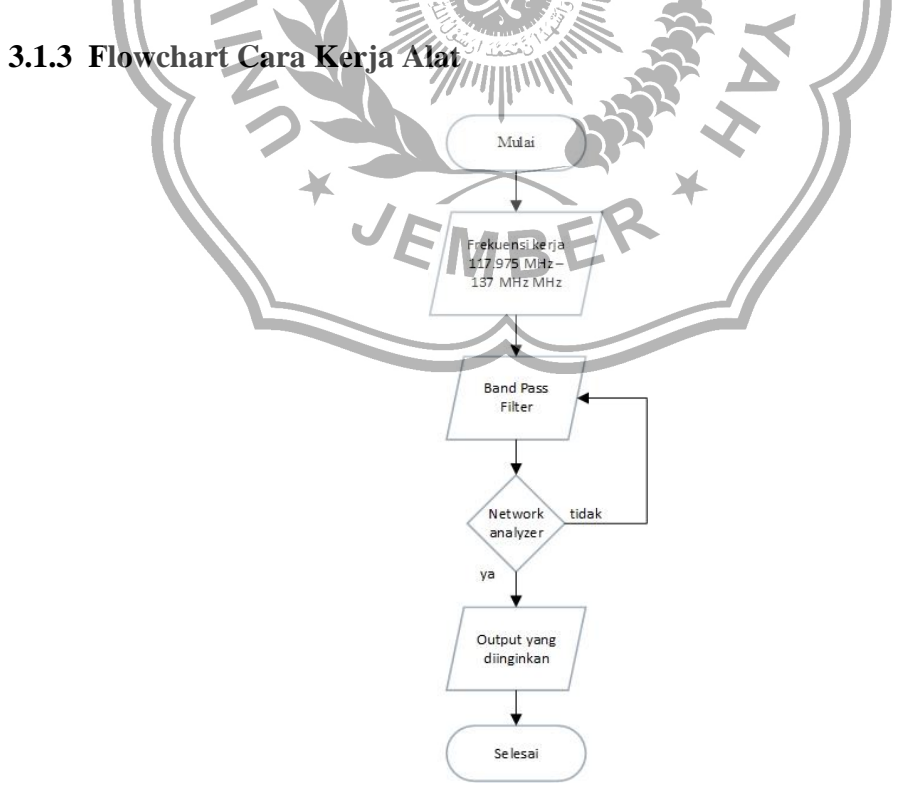

**Gambar 3.9.** Flowchart cara kerja alat

*Input* frekuensi masuk melalui *Band Pass Filter* lalui dianalisa oleh network analyzer untuk mengukur *parameter S*esuai yang dirancang, jika tidak sesuai maka akan diumpan balikan, jika iya *output parameter S*udah sesuai yang diinginkan

#### <span id="page-38-0"></span>**3.1.2 Flowchart Tahapan Penelitian**

Berikut ini skema alur pengujian *Band Pass Filter* untuk radio komunikasi *VHF* ( 117.975MHz - 137 MHz ) :

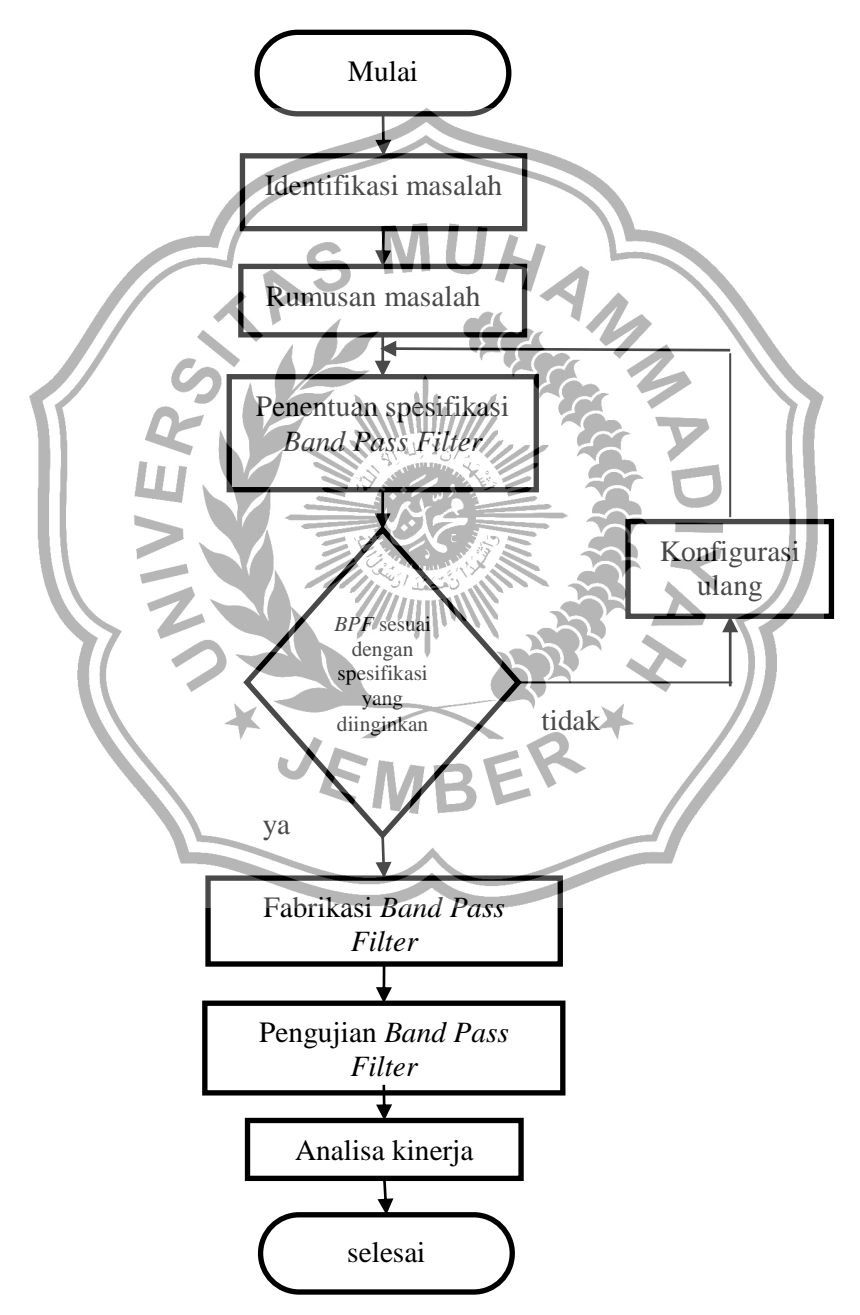

**Gambar 3.10.** Flowchart tahapan penelitian

Ganbar 3.10 menjelaskan tentang rencana pengujian alat, dimulai dari identifikasi masalah, dan menentukan rumusan masalah. Setelah rumusan masalah sudah diketahui dilanjut dengan menentukan spesifikasi *Band Pass Filter* sesuai dengan yang dibutuhkan, jika iya sudah sesuai maka dilanjut dengan fabrikasi *Band Pass Filter* lalu di uji dan dianalisa. Jika tidak *Band Pass Filter* ternyata belum sesuai dengan spesifikasi yang diinginkan maka dilakukan konfigurasi ulang hingga mendapat nilai spesifikasi *Band Pass Filter yang* diinginkan.

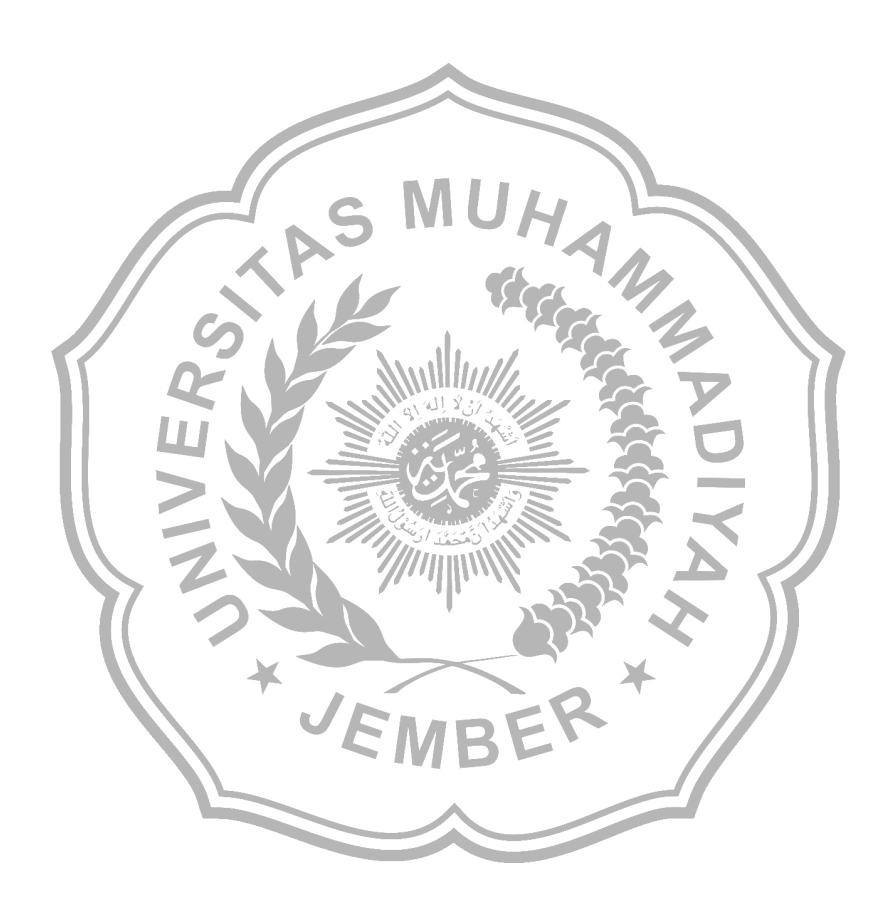

#### **BAB IV**

#### **HASIL DAN PEMBAHASAN**

# <span id="page-40-1"></span><span id="page-40-0"></span>**4.1 Analisis Hasil Rancang Bangun** *Band Pass Filter* **Radio Komunikasi Penerbangan** *VHF*

 Pada bab ini dibahas proses perancangan dan realisai *Band Pass Filter* (*BPF*) mulai dari perancangan, simulasi dan pengukuran serta analisis kinerja sesuai dengan spesifikasi *Band Pass Filter* yang diinginkan, Adapun pengukuran parameter *Band Pass Filter* ini antara lain

- 1. Pengukuran *Insertion Loss*
- 2. Pengukuran *Return Loss*
- 3. Pengukuran *VSWR*

# <span id="page-40-2"></span>**4.2 Simulasi Pada** *Software CST Studio Suite* **2019**

 Setelah mendapatkan semua perhitungan dan beberapa parameter yang ditentukaan Langkah berikutnya adalah melakukan seumlasi pada *CST Filter Designer* 3D 2019

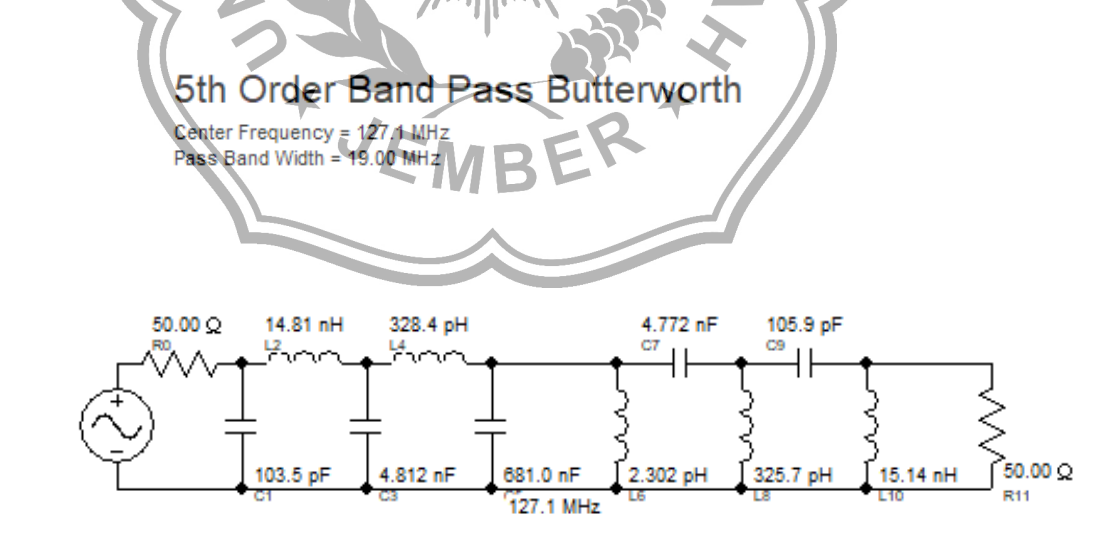

<span id="page-40-3"></span>**Gambar 4.1.** Rangkaian *Lumped* Orde 5 *Band Pass Filter* Hasil Simulasi Sesuai *CST Filter Designer* 3D 2019

#### **4.2.1. Hasil Simulasi Nilai** *Return Loss* **(S11)**

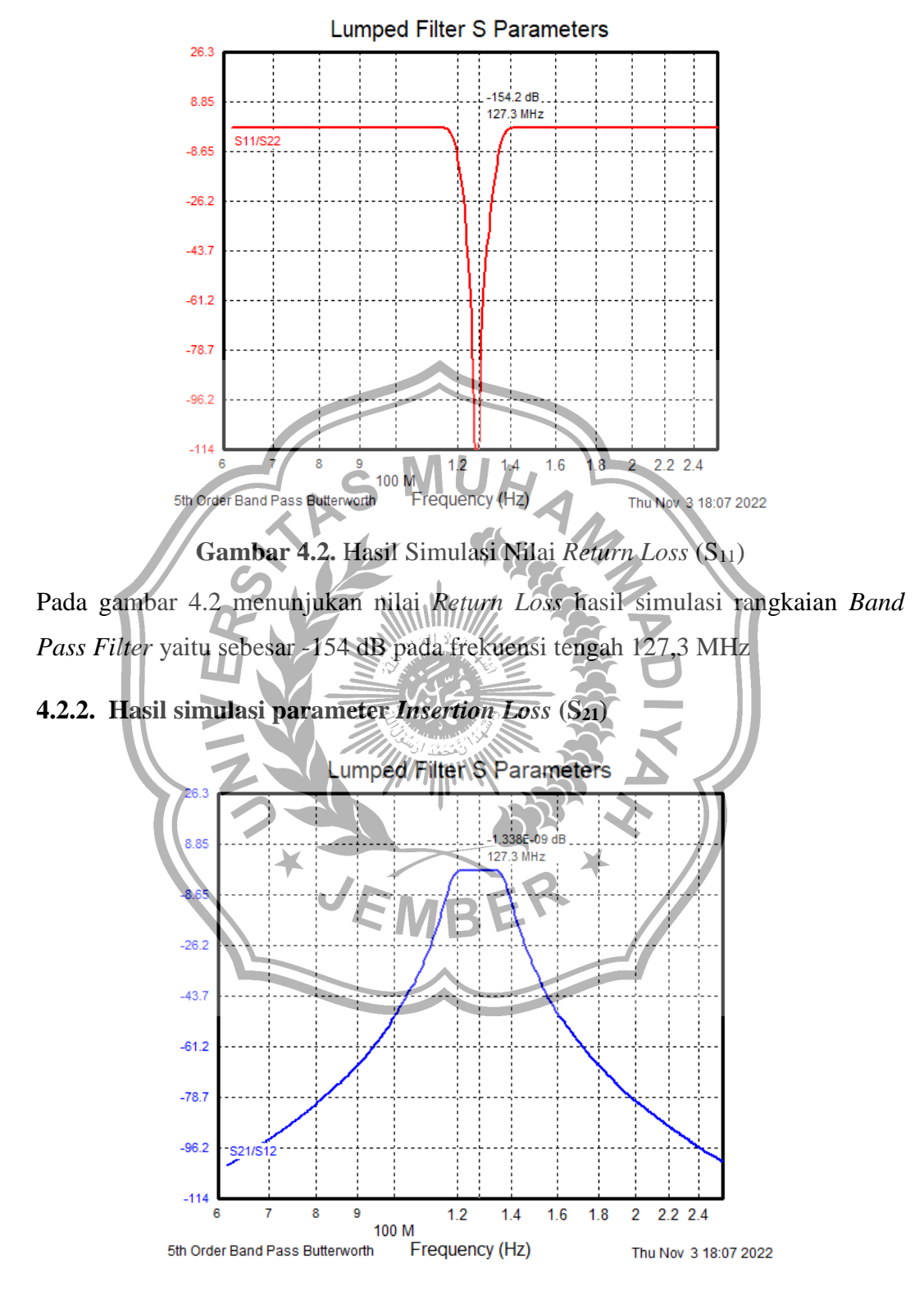

<span id="page-41-0"></span>**Gambar 4.3***. Hasil Simulasi Insertion Loss (S21)* 

Pada gambar 4.3 menunjukan nilai *Insertion Loss* hasil simulasi rangkaian *Band Pass Filter* yaitu sebesar -1338 x 10<sup>-9</sup> dB pada frekuensi tengah 127,3 MHz

<span id="page-42-0"></span>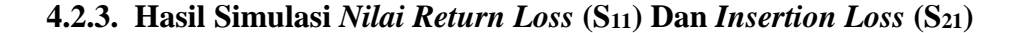

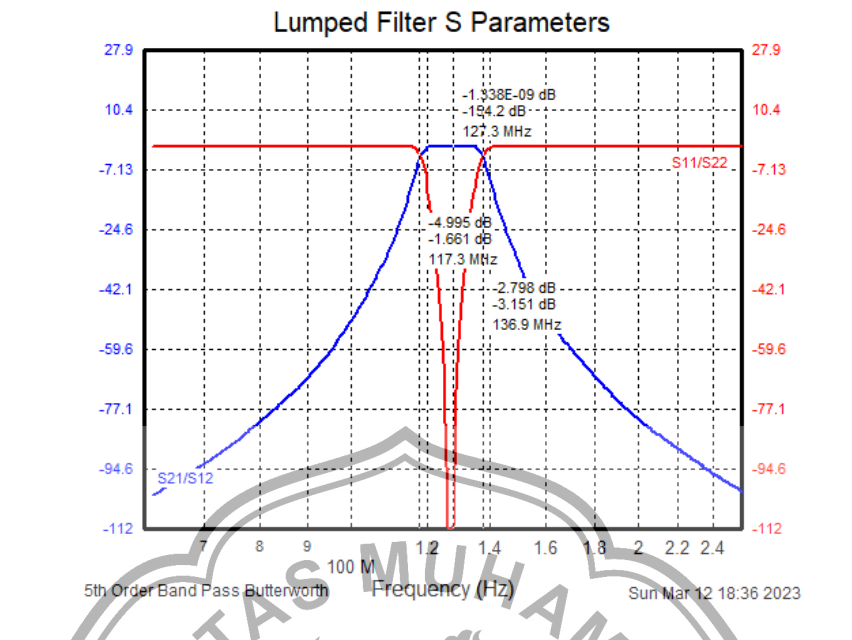

**Gambar 4.4.** Hasil Simulasi *Nilai Return Loss* (S<sub>11</sub>) Dan *Insertion Loss* (S<sub>21</sub>)

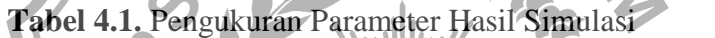

|  | Hasil pengukuran simulasi                                   |              |  |
|--|-------------------------------------------------------------|--------------|--|
|  | Parameter<br>Frekuensi                                      | <b>Level</b> |  |
|  | T d B                                                       |              |  |
|  | Return Loss (S11)                                           |              |  |
|  | $-1338 \times 10^{-9}$<br>Insertion Loss (S <sub>21</sub> ) |              |  |
|  |                                                             |              |  |

Pada Gambar IV.5 Menunjukkan Pengukuran Parameter *Return Loss* (S<sub>11</sub>) yaitu pada frekuensii 127,3 MHz dengan nilai hasil pengukuran *Return Loss* (S11) sebesar -154 dB sedangkan pengukuran Parameter *Insertion Loss* (S<sub>21</sub>) yaitu pada frekuensii 425,376 MHz dengan nilai hasil pengukuran *Insertion Loss*  $(S_{21})$ sebesar -1338 x  $10^{-9}$  dB

#### <span id="page-42-1"></span>**4.1 Fabrikasi** *Band Pass Filter*

Setelah desain *Filter BPF* selesai, dilanjutkan dengan fabrikasi dengan memanfaatkan hasil desain. Hasil fabrikasi dapat dilihat pada gambar dibawah ini selanjutnya layout *PCB Band Pass Filter* yang akan direalisasikan dibuat dalam bentuk film negatif pada masing – masing rancangan *Filter* dari rankaian. Tahap selanjutnya adalah Dari film negatif yang telah dibuat, akan dicetak pada bahan *PCB*, melalui proses photo etching setelah itu dilakukan penyolderan tiap

komponen induktor dan kapasitor dengan acuan nilai komponen dari hasil simulasi *CST Studio Suite.*

| No | <b>Bahan</b> | <b>Jenis</b> | Keterangan                            |
|----|--------------|--------------|---------------------------------------|
|    |              |              | $(\epsilon r)$ = 4,3 dengan ketebalan |
|    | PCB          | FR4          | $1,5$ mm                              |
| 2  | Komponen     | SMD          | Berbahan keramik                      |
|    | Konektor     | SMA          | Impedansi 50 Ohm                      |

**Tabel 4.2.** Spesifikasi Material *Band Pass Filter*

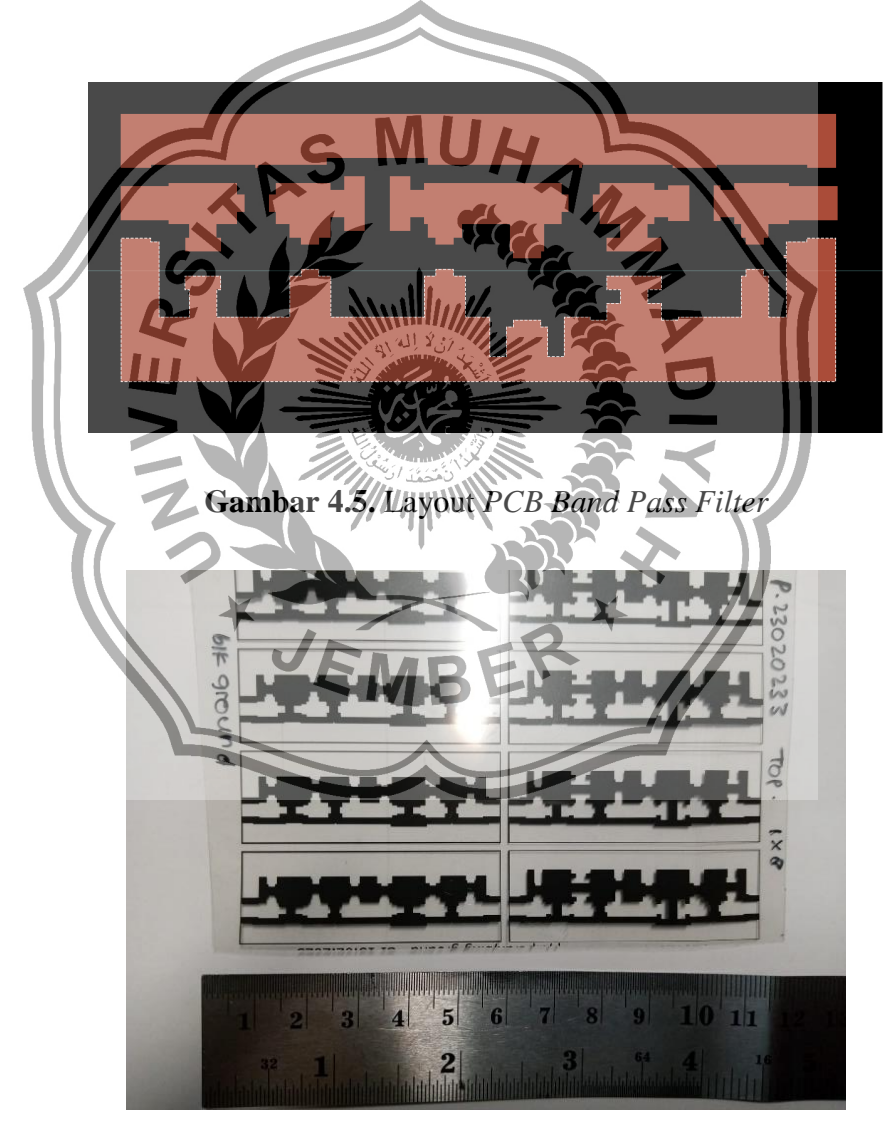

**Gambar 4.6.** Negatif Film *Band Pass Filter*

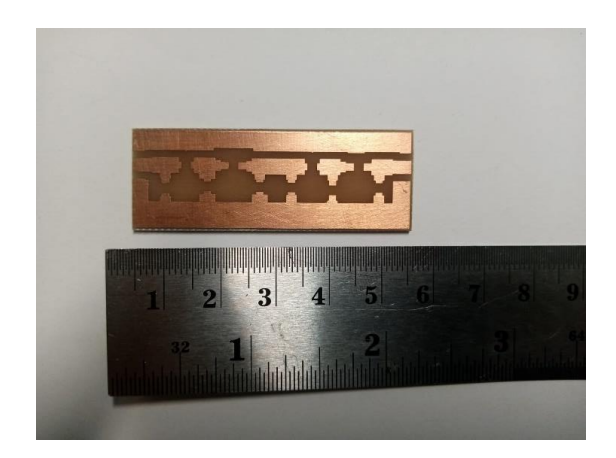

**Gambar 4.7.** Hasil *Band Pass Filter* Yang Telah Dicetak

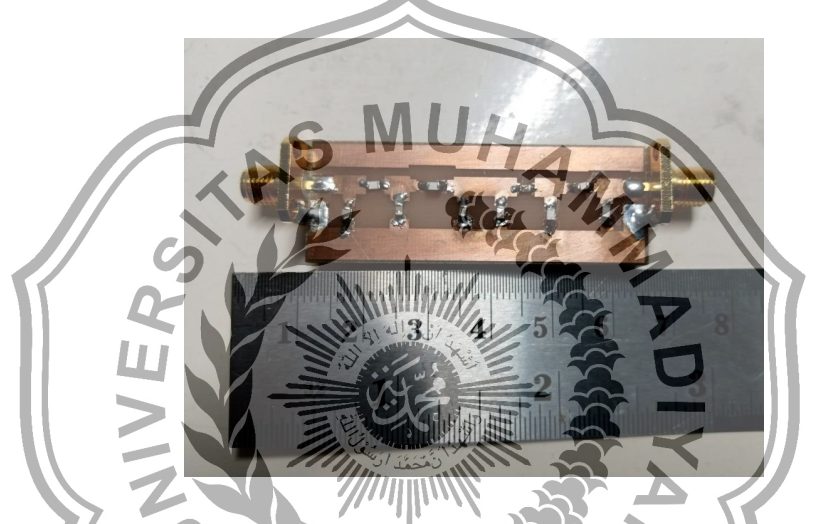

**Gambar 4.8.** Hasil Rangkaian *Band Pass Filter* Yang Telah Disolder

# <span id="page-44-0"></span>**4.2 Pengukuran** *Band Pass Filter*

Setelah proses penyolderan komponen *Band Pass Filter* selesai dilanjutkan dengan pengukuran dan pengujian karakteristik *Filter* yang telah di fabrikasi. Parameter yang akan diukur yaitu nilai *Insertion Loss*, *Return Loss* dan *VSWR*s menggunakan alat ukur yang disebut *Vector Network Analyzer* (VNA), *Return Loss* merupakan besaran daya pantul yang disebabkan oleh ketidaksesuaian impedansi *input* dengan saluran transmisi. Besarnya parameter *Return Loss* bergantung pada perbandingan antara tegangan yang dipantulkan dengan egangan yang masuk. Semakin besar *Return Loss*, maka faktor refleksi yang dihasilkan semakin kecil. Nilai faktor refleksi yang semakin kecil akan menghasilkan *VSWR* yang semakin kecil pula dan menunjukan saluran yang mendekati sepadan (matching). *Insertion Loss* merupakan parameter yang sangat penting dalam pengukuran *Filter*, dengan melakukan pengukuran *Insertion Loss* akan menunjukan besarnya loss yang akan diterima suatu sinyal ketika melewati perangkat tersebut.

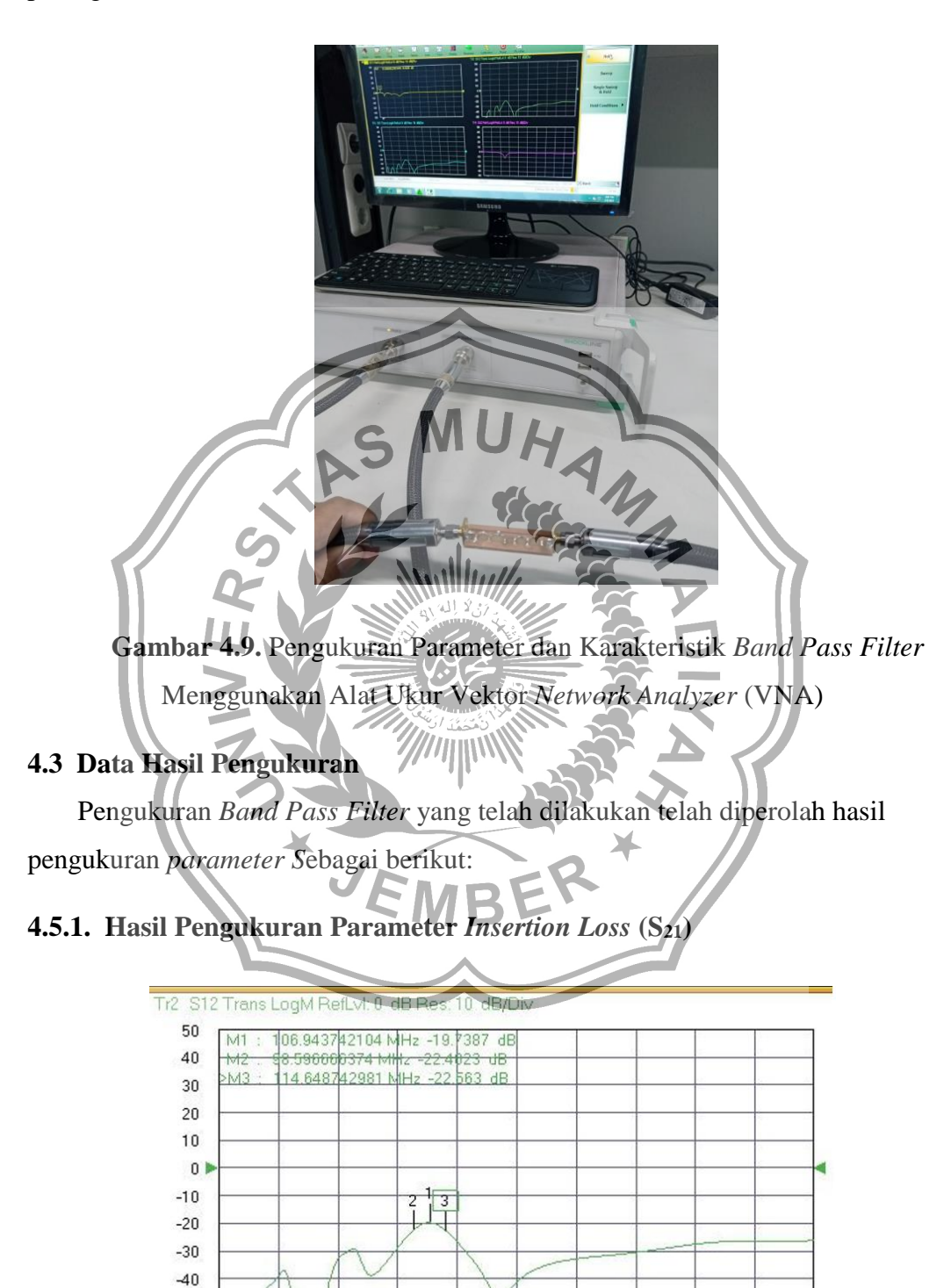

**Gambar 4.10.** Pengukuran Parameter *Insertion Loss* (S<sub>21</sub>)

**AAA** 

<span id="page-45-1"></span><span id="page-45-0"></span> $-50$ 

Pada gambar 4.10. menunjukkan pengukuran parameter *Insetion Loss* (S<sub>21</sub>) menggunakan alat ukur dengan nilai sebesar – 19,7387 dB pada ferkuensi 106,94 MHz

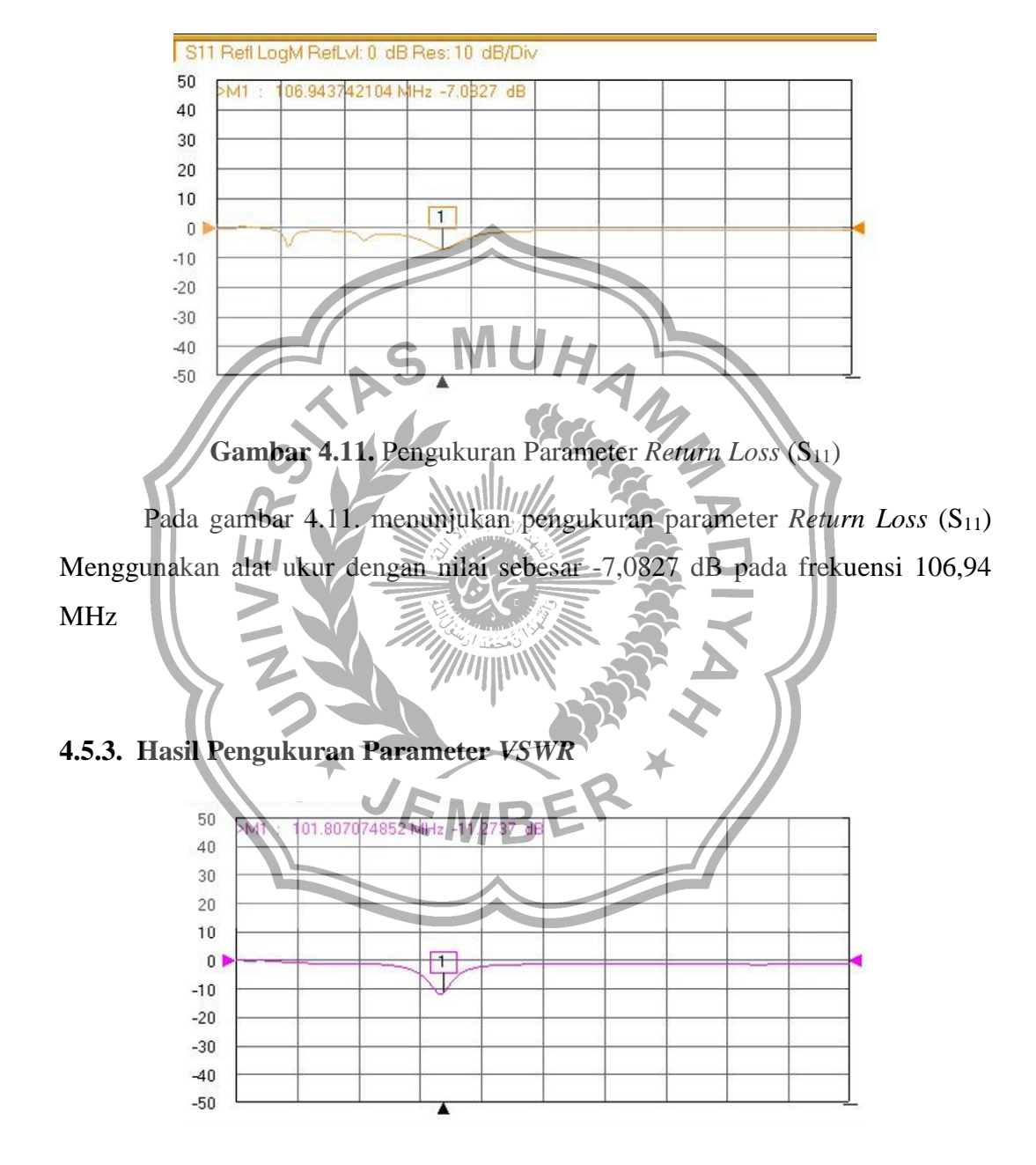

#### <span id="page-46-0"></span>**4.5.2. Hasil Pengukuran Prameter** *Return Loss* **(S11)**

<span id="page-46-1"></span>**Gambar 4.12.** Hasil Pengukuran *VSWR Band Pass Filter*

Pada gambar 4.12. menunjukan pengukuran parameter *VSWR* Menggunakan alat ukur dengan nilai sebesar -11,2737 dB pada frekuensi 106,94 MHz

| N <sub>o</sub> | <b>Parameter</b>      | <b>Frekuensi</b> | <b>Level</b> |  |
|----------------|-----------------------|------------------|--------------|--|
|                |                       | (MHz)            | (dB)         |  |
|                | <b>Insertion Loss</b> | 106,94           | $-19,8538$   |  |
|                | Return Loss           | 106,94           | $-7,0827$    |  |
|                | <b>VSWR</b>           | 101,8            | $-11,2737$   |  |

**Tabel 4.3.** Hasil Pengukuran Parameter *Band Pass Filter* Menggunakan Alat

Dari gambar diatas dapat dilihat terdapat pergeseran frekuensi kerja *Filter* dari yang diinginkan yaitu sebesar 20 MHz. *Filter* tersebut bekerja pada frekuensi kerja sekitar 106,94 MHz dengan nilai *Return Loss* (S11) sebesar - 7,0827 dB pada frekuensi 106,94 MHz sedangkan nilai *Insertion Loss* (S<sub>21</sub>) nya adalah - 19,8538 vaitu di frekuensi 106,94 MHz. yaitu di frekuensi 106,94 MHz.

### <span id="page-47-0"></span>**4.6 Perbandingan Hasi Pengukuran**

Ukur

berdasarkan hasil simulasi dan pengukuran yang dilakukan untuk penelitian ini. Hasil pengukuran dimana *Filter* tidak sesuai spesifikasi awal. perbandingan antara spesifikasi yang diinginkan berdasarkan data pengamatan, temuan simulasi, dan pengukuran. Hasil pengukuran yang diperoleh dari alat ukur Network Analyzer terdapat Pergeseran frekuensi kerja sekitar 20 MHz dengan nilai *Return*  Loss (S<sub>21</sub>) yang kurang baik yaitu sebesar -7,0827 dB. Perbedaan hasil pengukuran dengan hasil spesifikasi dan simulasi dapat dilihat pada Tabel 4.3.

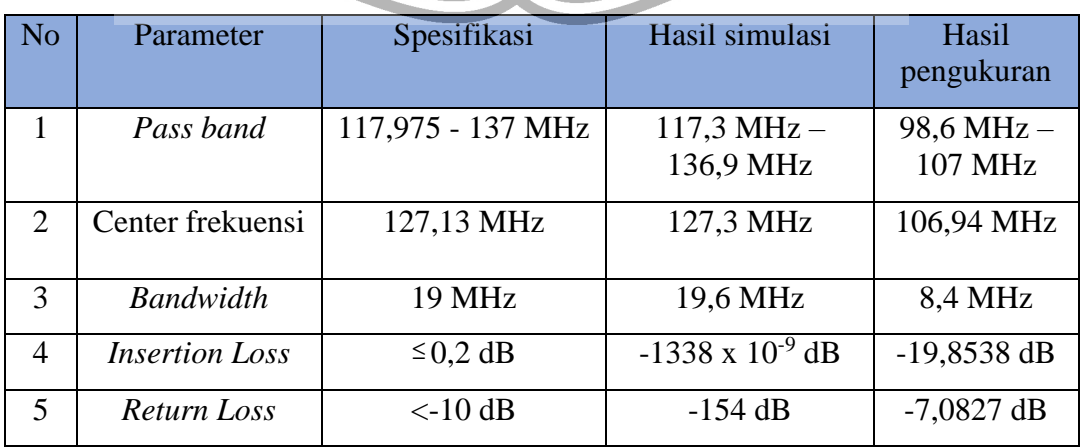

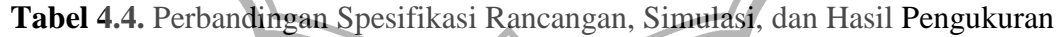

Berikut merupakan perbandingan grafik respon antara simulasi yang ditampilkan oleh *CST Filter* Design dengan hasil pengukuran *Band Pass Filter* hasil fabrikasi

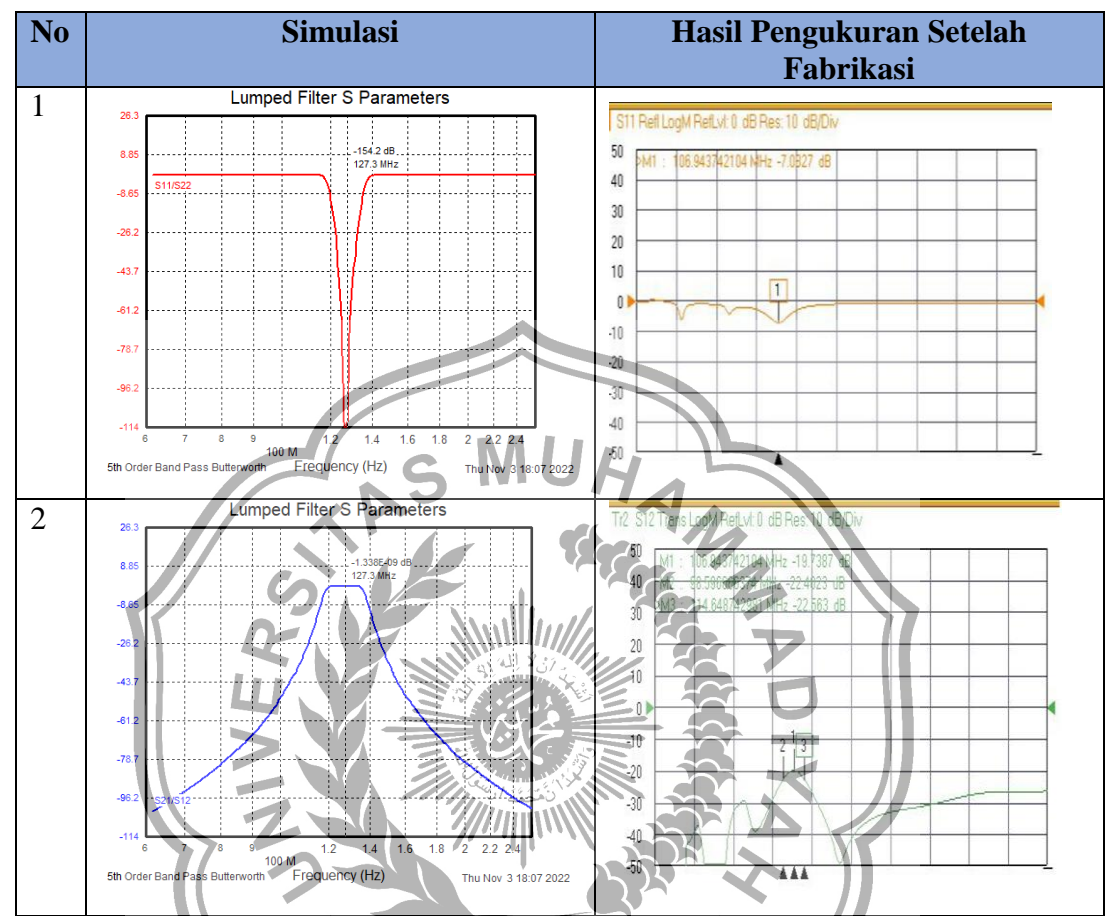

**Gambar 4.13.** Perbandingan Grafik Antara Hasil Pengukuran Dengan Grafik Hasil Simulasi

### <span id="page-48-0"></span>**4.7 Analisa Hasil Pengukuran**

Setelah pengukuran hasil fabrikasi *Band Pass Filter* berikut analisa pengukuran parameter yang didapatkan sebagai berikut:

### <span id="page-48-1"></span>**4.7.1 Analisa Pergesaran Frekuensi Kerja**

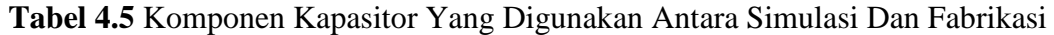

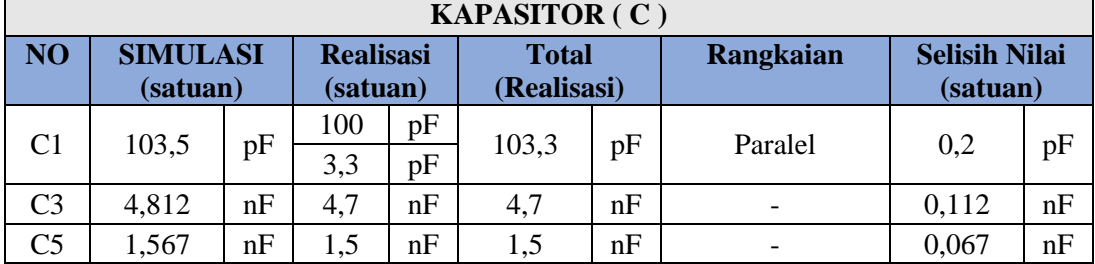

| <b>KAPASITOR (C)</b> |                                                             |    |                                    |          |                  |                                  |         |       |    |
|----------------------|-------------------------------------------------------------|----|------------------------------------|----------|------------------|----------------------------------|---------|-------|----|
| NO <sub>1</sub>      | <b>SIMULASI</b><br><b>Realisasi</b><br>(satuan)<br>(satuan) |    | <b>Total</b><br><b>Realisasi</b> ) |          | <b>Rangkaian</b> | <b>Selisih Nilai</b><br>(satuan) |         |       |    |
| C7                   | 4,772                                                       | nF | 4,7                                | nF       | 4,7              | nF                               |         | 0.072 | nF |
| C9                   | 105,9                                                       | pF | 100<br>5,6                         | pF<br>pF | 105,6            | pF                               | Paralel | 0,3   | pF |

**Tabel 4.6.** Komponen Induktor Yang Digunakan Antara Simulasi dan Fabrikasi **INDUKTOR ( L )**

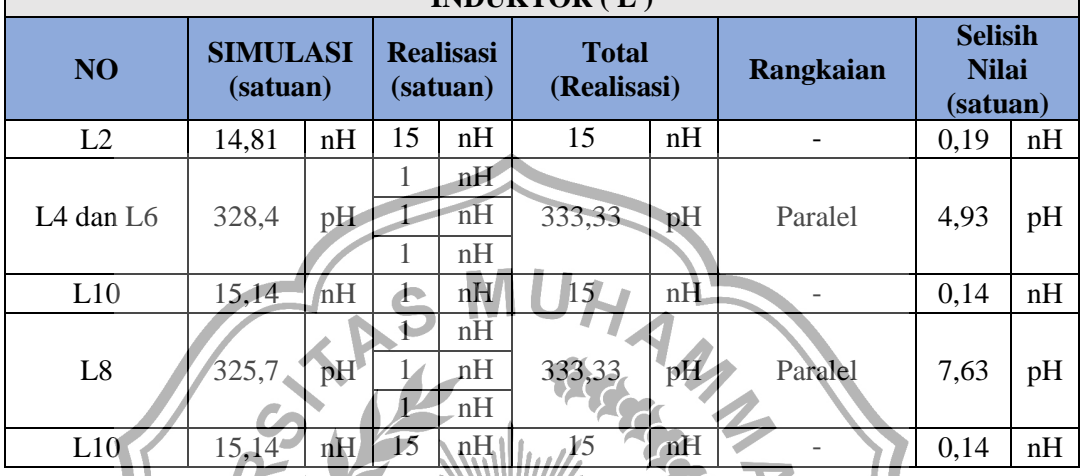

 Perhatikan tabel 4.4 dan 4.5 terdapat selisih nilai komponen antara simulasi dan fabrikasi, dimana nilai induktor L4, L6, dan L8 memiliki nilai selisih yang cukup besar yaitu senilai 4,93 pH untuk induktor L4 dan L6 sedangkan 7,63 pH untuk induktor L8, selisih nilai komponen ini lah yang dapat menyebabkan pergeseran frekuensi kerja yang berkisar 20 MHz. Oleh karena itu mengingat frekuensi kerja yang digunakan cukup kecil kesesuaian nilai komponen sangat berpengaruh terhadap frekuensi kerja

#### <span id="page-49-0"></span>**4.7.2. Analisis Nilai** *Insertion Loss* **(S11)**

 Perbandingan antara nilai *Insertion Loss* yang terdapat pada simulasi dan fabrikasi sangat baik dimana batas maximal dari *Insertion Loss* adalah 0,2 dB karena pada saat pemilihan substrat dengan bahan yaitu *FR4* dengan konstanta dielektrik relative  $(\epsilon r) = 4.3$ .

#### <span id="page-49-1"></span>**4.7.3 Analisis nilai** *Return Loss* **(S21)**

Nilai *Insertion Loss* pada simulasi sudah baik akan tetapi pada saat fabrikasi memiliki nilai *Insertion Loss* yang kurang yaitu -7,0827 dB dimana batas maximal untuk nilai *Return Loss* sebesar -10 dB, kemungkinan ini bisa terjadi dikarenakan adanya diskontinuitas di antara saluran transmisi dengan impedansi masukan beban.

#### **4.8 Hasil Penelitian** *Band Pass Filter*

Setelah pengukuran parameter *Band Pass Filter* hasil fabrikasi dilakukan, *Filter* ini masih kurang optimal karena belum te*RC*apainya parameter yang diinginkan. dimana terdapat perbedaan nilai parameter terhadap nilai perancangan awal dimana Frekuensi kerja *Band Pass Filter* yang telah difabrikasi bergeser sebesar 20 Mhz .

perancangan awal frekuensi kerja yang digunakan sebesar 117,975 - 137 MHz dengan *Bandwidth* sebesar 19 MHz sedangankan pada saat fabrikasi frekuensi kerja bergeser menjadi 98,6 – 107 MHz dengan *Bandwidth* 8,4 MHz, ini mungkin terjadi karena perbedaan nilai komponen, tidak memperhitungkan jarak antara komponen, dan ketebalan timah pada saat fabrikasi Nilai *Return Loss* pada saat fabrikasi kurang baik yaitu sebesar -7,0827 dB dimana untuk nilai *Return Loss* yang baik yaitu < -10 dB, ini mungkin terjadi dikarenakan ketidak sesuaian impedansi *input* dengan saluran transmisi.

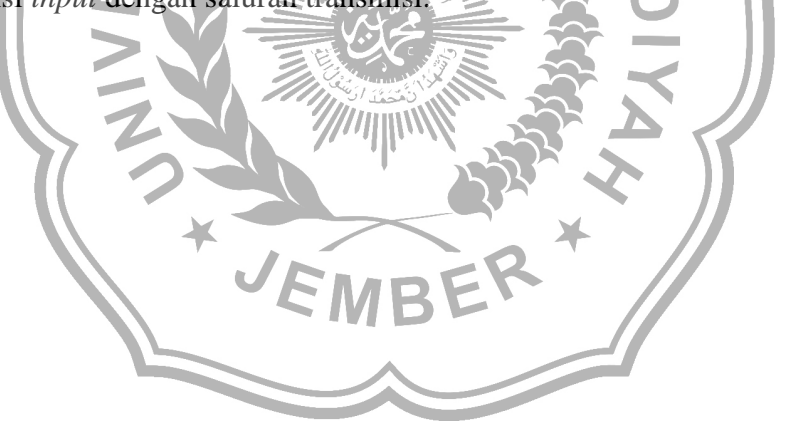

#### **BAB V**

#### **KESIMPULAN DAN SARAN**

#### <span id="page-51-1"></span><span id="page-51-0"></span>**5.1 Kesimpulan**

Berdasarkan hasil penelitian yang telah dilakukan dengan melakukan pengukuran *Band Pass Filter* dan analisis hasil penelitian untuk mendapatkan jawaban rumusan masalah yang diajukan, maka penulis dapat menarik kesimpulan sebagai berikut

- 1. Hasil dari penelitian ini *Band Pass Filter* hasil fabrikasi bekerja pada frekuensi 98,6 MHz – 107 MHz dengan *Bandwidth* sebesar 8,4 MHz sedangkan nilai pada saat simulasi menggunakan *software CST Studio Suite 2019 Band Pass Filter* bekerja pad rentang frekuensi 117,3 MHz – 136,9 MHz dengan *Bandwidth* sebesar 19,6 MHz
- 2. *Band Pass Filter* yang telah difabrikasi memiliki rentang frekuensi kerja yaitu 98,6 MHz – 107 MHz dimana rentang frekuensi yang diinginkan yaitu 117,975 - 137 MHz, ini menunjukan *Band Pass Filter* yang telah difabrikasi masih kurang optimal.
- 3. Parameter *Insertion Loss* antara simulasi dan fabrikasi sudah cukup baik yaitu dibawah 0,2 dB akan tetapi nila *Return Loss* memiliki nilai yang kurang baik kemungkinan ini bisa terjadi dikarenakan adanya diskontinuitas di antara saluran transmisi dengan impedansi masukan beban.
- 4. *Band Pass Filter* yang telah difabrikasi masih kurang baik dikarenakan adanya perbedaan parameter yaitu pergeseran frekuensi kerja dan nilai *Return Loss* yang kurang baik

#### <span id="page-51-2"></span>**7.1 Saran**

<span id="page-51-3"></span>Untuk penelitian selanjutnya dapat menggunakan pendekatan *Filter* selain Butterworth dan membuat komponen sendiri khusus nya komponen induktor dimana nilai nya sangat terbatas yang tersedia, memperhitungkan parameter parameter kecil seperti jarak antara komponen dan ketebalan timah demi mengejar ketepatan frekuensi kerja yang diinginkan

#### **DAFTAR PUSTAKA**

- [1]Bahl, I. (2003). *Lumped elements for RF.* London: Artech House.
- [2] Enjel Al birr Rahayu, S. H. (2021). "Desain *Bandpass Filter* Menggunakan Metode Cross Coupled Line". *Prosiding The 12th Industrial ReseaRCh Workshop and National Seminar*, 579-583.
- [3] INDONESIA, M. P. (2005). *PERATURAN MENTRI PERHUBUNGAN KM : 27 TAHUN 2005.* Indonesia.
- [4] JIA-SHENG HONG, M. J. (2001). *Microstrip Filters for RF/Microwave .* New York: A WILEY-INTERSCIENCE PUBLICATION.
- [5] Koesmarijanto. (2020). "*Filter* Band Pass Frekuensi Radio FM denganMetode M-derived " . *Jurnal EECCIS Vol. 14*, 16-20.
- [6] Oka, I. A. (2020). "Rancangan *Band Pass Filter* Pada Komunikasi *VHF* Air To Ground di Bandara Budiarto dengan menggunakan Komponen Lumped Orde Tiga" . *The 3rd National Conference on Industrial Electrical and Electronics (NCIEE) Proceedings*, 116-120.
- [7] Protap Pramanick, P. B. (2016). *Modern RF and Microwave .* LONDON: Artech House.
- [8] Sayekti, I. (2016). "Rancang Bangun Modul Inverter Gelombang Sinus" . *ORBITH VOL. 12 NO. 3*, 159 – 166.
- [9] Slamet Purwo S., P. N. (2021). "Rancang Bangun Dan Analisis Kinerja *Band Pass Filter* Untuk Perangkat Radio" Komunikasi 420 – 430 MHz. *Jurnal Ilmiah Elektrokrisna Vol 9 No.3* , 11-26.
- [10] UTAMA, H. S. (2019). "Pembuatan *Filter* Chebichef Low Pas Dan High Pas Menggunakan Program Matlab". *Jurnal Teknik Majalah Ilmiah Fakultas Teknik UNPAK*, 9-11.